### Case study: ext2 FS

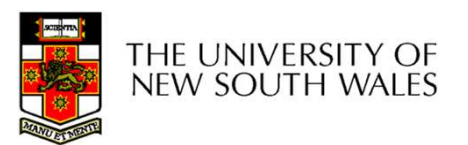

## The ext2 file system The ext2 file system<br>• Second Extended Filesystem<br>• The main Linux FS before ext3<br>• Evolved from Minix filesystem (via "Extended Filesystem") The ext2 file system<br>
Second Extended Filesystem<br>
- The main Linux FS before ext3<br>
- Evolved from Minix filesystem (via "Extended Files The ext2 file system<br>
Second Extended Filesystem<br>
– The main Linux FS before ext3<br>
– Evolved from Minix filesystem (via "Extended Filesystem")<br>
Features<br>
– Block size (1024–2048, and 4096) configured at ES creation The ext2 file<br>• Second Extended Filesystem<br>– The main Linux FS before ext3<br>– Evolved from Minix filesystem (via<br>• Features<br>– Block size (1024, 2048, and 4096<br>– inode-based FS The ext2 file system<br>
Free main Linux FS before ext3<br>
- Evolved from Minix filesystem (via "Extended Filesystem")<br>
Features<br>
- Block size (1024, 2048, and 4096) configured at FS creation<br>
- inode-based FS<br>
- Performance op

- -
	-
- -
	-
- The ext2 file sy:<br>
Second Extended Filesystem<br>
 The main Linux FS before ext3<br>
 Evolved from Minix filesystem (via "Externatures<br>
 Block size (1024, 2048, and 4096) conf<br>
 inode-based FS<br>
 Performance optimisations to The ext2 file system<br>
– The main Linux FS before ext3<br>
– Evolved from Minix filesystem (via "Extended Filesystem")<br>
Teatures<br>
– Block size (1024, 2048, and 4096) configured at FS creation<br>
– inode-based FS<br>
– Performance FFS) • Second Extended Filesystem<br>
– The main Linux FS before ext3<br>
– Evolved from Minix filesystem (via "Extended Filesystem")<br>
• Features<br>
– Block size (1024, 2048, and 4096) configured at FS creation<br>
– inode-based FS<br>
– Pe – The main Linux FS before ext3<br>
– Evolved from Minix filesystem (via "Extended Filesystem")<br>
Features<br>
– Block size (1024, 2048, and 4096) configured at FS creation<br>
– inode-based FS<br>
– Performance optimisations to impro – Evolved from Minix filesystem (via "Extended Filesystem")<br>
Features<br>
– Block size (1024, 2048, and 4096) configured at FS creation<br>
– inode-based FS<br>
– Performance optimisations to improve locality (from BSD<br>
FFS)<br>
Main Features<br>
- Block size (1024, 2048, and 4096) co<br>
- inode-based FS<br>
- Performance optimisations to improve<br>
FFS)<br>
Main Problem: unclean unmount -<br>
- Ext3fs keeps a journal of (meta-data)<br>
- Journal is a file where updates
- -
	-
	-

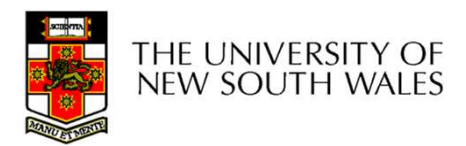

## Recap: i-nodes **PECAP: i-nodes**<br>• Each file is represented by an inode on disk<br>• Inode contains the fundamental file metadata<br>— Access rights owner accounting info **PECAP: i-nodes**<br>• Each file is represented by an inode on disk<br>• Inode contains the fundamental file metadata<br>– Access rights, owner, accounting info<br>– (partial) block index table of a file **Example 19 Accept Recapt**<br>Fach file is represented by an inode on disk<br>node contains the fundamental file metadata<br>- Access rights, owner, accounting info<br>- (partial) block index table of a file<br>Fach inode has a unique nu **Example 19 Accept 10**<br>
Each file is represented by an inode on disk<br>
node contains the fundamental file metadata<br>
- Access rights, owner, accounting info<br>
- (partial) block index table of a file<br>
Each inode has a unique n • Each file is represented by an inode on dis<br>• Inode contains the fundamental file metada<br>• Access rights, owner, accounting info<br>• (partial) block index table of a file<br>• Each inode has a unique number<br>• System oriented **Each file is represented by an inode onode contains the fundamental file momental file momental file momental file momental) block index table of a file<br>
- (partial) block index table of a file<br>
- (partial) block index ta**

- 
- Each file is represented by an inode on disk<br>• Inode contains the fundamental file metadata<br>– Access rights, owner, accounting info<br>– (partial) block index table of a file<br>• Each inode has a unique number<br>– System orient Each life is represented by an inode on dismode contains the fundamental file metada-<br>
Access rights, owner, accounting info<br>
- (partial) block index table of a file<br>
Each inode has a unique number<br>
- System oriented name<br>
	-
	-
- Each file is represented by an inode<br>
mode contains the fundamental fil<br>  $-$  Access rights, owner, accounting info<br>  $-$  (partial) block index table of a file<br>
Each inode has a unique number<br>  $-$  System oriented name<br>  $-$ 
	-
	-
- -

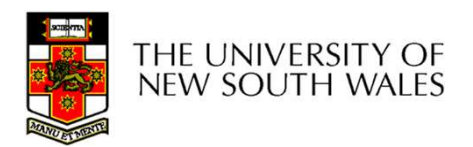

## Recap: i-nodes

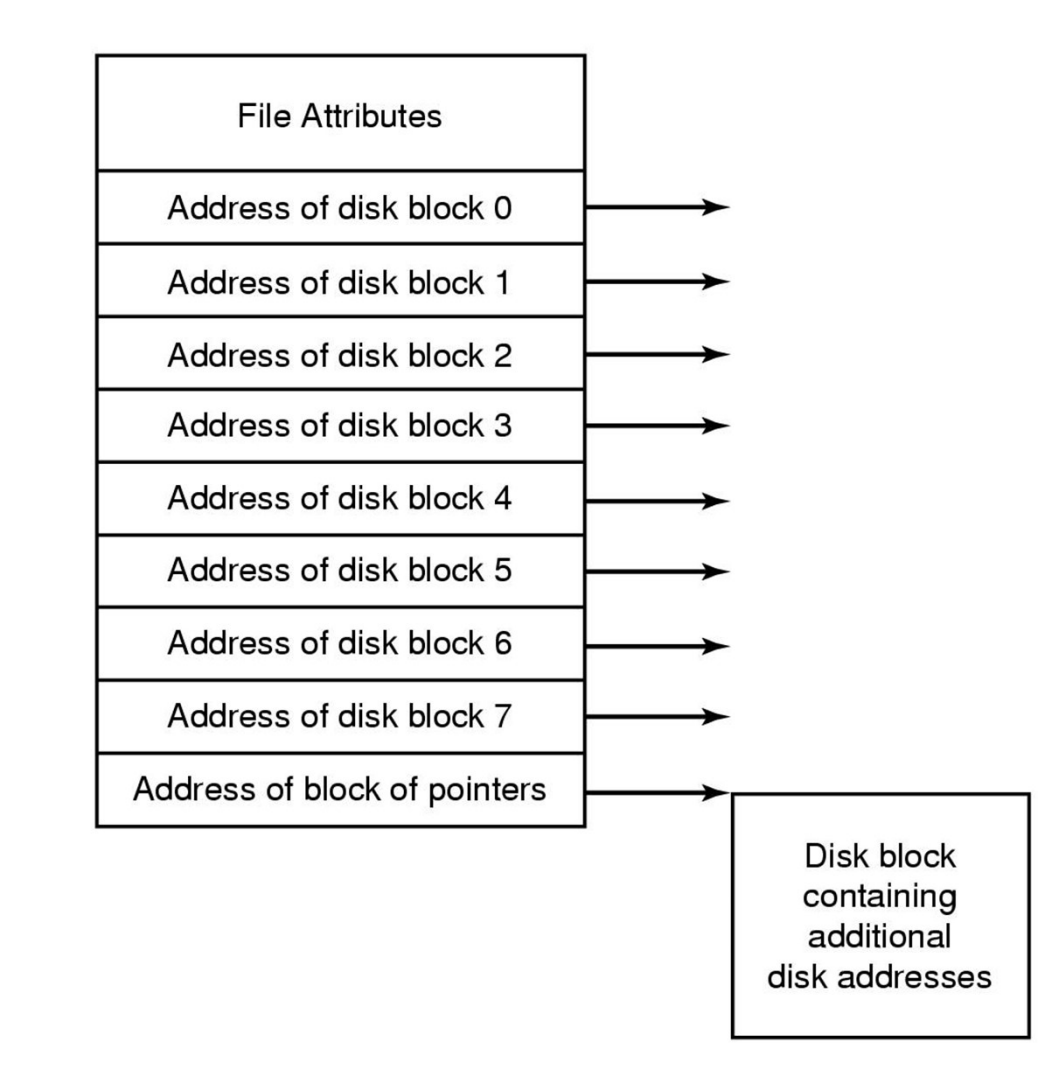

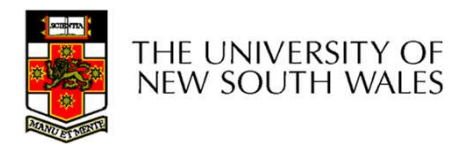

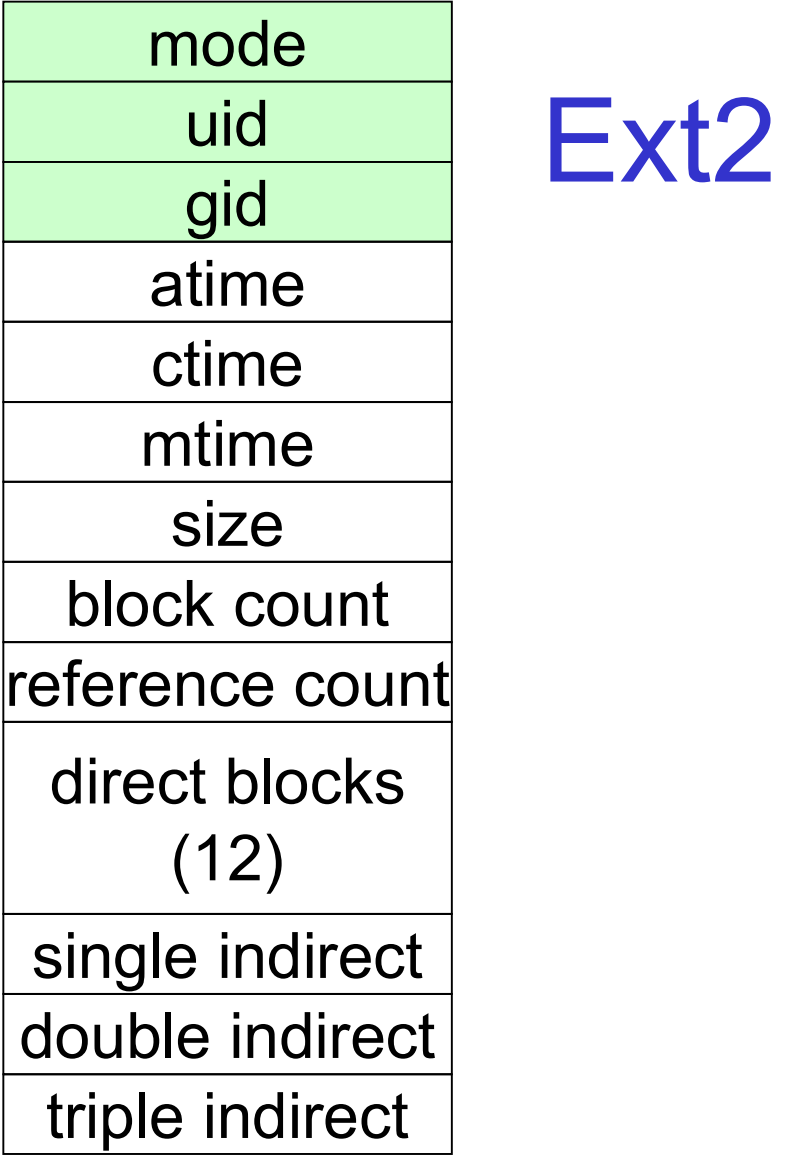

## uid Ext2 i-nodes **10des<br>• Mode**<br>• Type<br>• Regular file or directory 10des<br>
• Mode<br>
– Type<br>
• Regular file or directory<br>
– Access mode<br>
• WXTWXTWX<br>
• Uid<br>
– User ID<br>
• Gid

- -
- **des**<br> *A*ode<br>
 Type<br>
· Regular file or directory<br>
 Access mode **example:**<br>experiment of the order of the order of the order of the order of the order of the section of the section of the section of the section of the section of the section of the section of the section of the section **des**<br> *A*ode<br>
- Type<br>
· Regular file or directory<br>
- Access mode<br>
· MXKWXKWX **e**<br> **e**<br>
ype<br>
• Regular file or directory<br>
ccess mode<br>
• wxrwxrwx<br>
ser ID Mode<br>
– Type<br>
– Regular file or directory<br>
– Access mode<br>
– wxxwxxwx<br>Jid<br>
– User ID<br>Sid<br>
– Group ID • Mode<br>
– Type<br>
• Regular file or directory<br>
– Access mode<br>
• wxrwxrwx<br>
• Uid<br>
– User ID<br>
• Gid<br>
– Group ID Aode<br>
- Type<br>
- Regular file or directory<br>
- Access mode<br>
- wxrwxrwx<br>Jid<br>
- User ID<br>Bid<br>
- Group ID
	- -
- -
- -

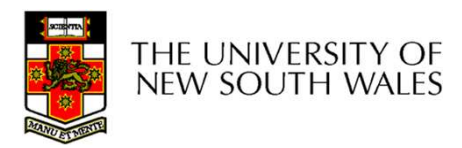

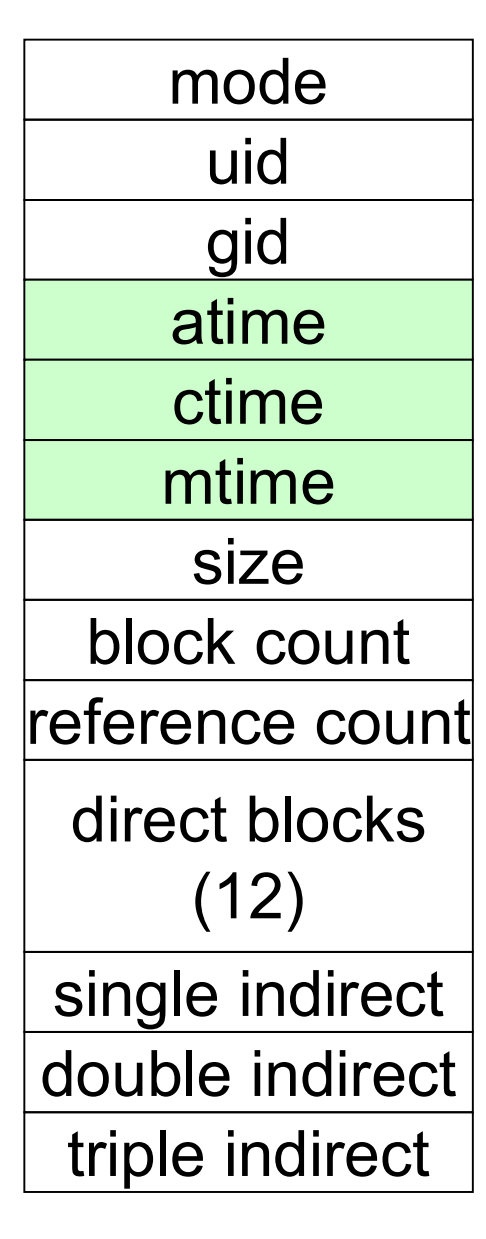

# uid All**inode Contents ontents<br>•** atime<br>• Time of last access<br>• ctime

- 
- **tents**<br>utime<br>- Time of last access<br>- Time when file was created
- 
- **ontents<br>
•** atime<br>
 Time of last access<br>
 ctime<br>
 Time when file was created<br>
 mtime **thanks**<br>
time<br>
— Time of last access<br>
— Time when file was created<br>
— Time when file was last
- 
- **Internet Serverse Starture Serverse Serversion Controller Serversion Contribution Serversion Serversion Serversion Serversion Serversion Serversion Serversion Serversion Serversion Serversion Serversion Serversion Servers than the Second Second Second Section**<br>- Time when file was created<br>mtime<br>- Time when file was last<br>modified modified

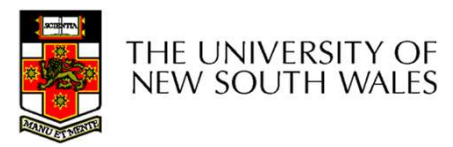

mode atime mtime block count reference count direct blocks | and contact of the contact of the contact of the contact of the contact of the contact of the contact of the contact of the contact of the contact of the contact of the contact of the contact of the contact (12) single indirect double indirect triple indirect |  $\vert$  4

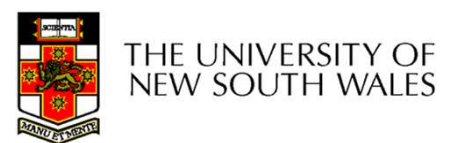

## **Inode Contents - Size**<br>• What does 'size of a file' really<br>mean? **example 11 Contracts Contracts - Size**<br>ext does 'size of a file' really<br>n?<br>he space consumed on disk?<br>• With or without the metadata?<br>he number of bytes written to the file?<br>he highest byte written to the file?  $\frac{100}{100}$  Inode Contents - Size

- **10de Contents Size**<br>• What does 'size of a file' really<br>mean?<br>— The space consumed on disk? mean? **de Contents - Size**<br>Vhat does 'size of a file' really<br>nean?<br>- The space consumed on disk?<br>• With or without the metadata?<br>- The number of bytes written to the file? **de Contents - Size**<br>What does 'size of a file' really<br>nean?<br>- The space consumed on disk?<br>- With or without the metadata?<br>- The number of bytes written to the file?<br>- The highest byte written to the file? **de Contents - Size**<br>Vhat does 'size of a file' really<br>nean?<br>- The space consumed on disk?<br>- With or without the metadata?<br>- The number of bytes written to the file?<br>- The highest byte written to the file? gid • What does 'size of a file' really
- $ctime$   $\qquad$   $-$  The space consumed on disk?
	-
- $size$   $\qquad$   $\qquad$   $\qquad$   $\qquad$  The number of bytes written to the file?
	-

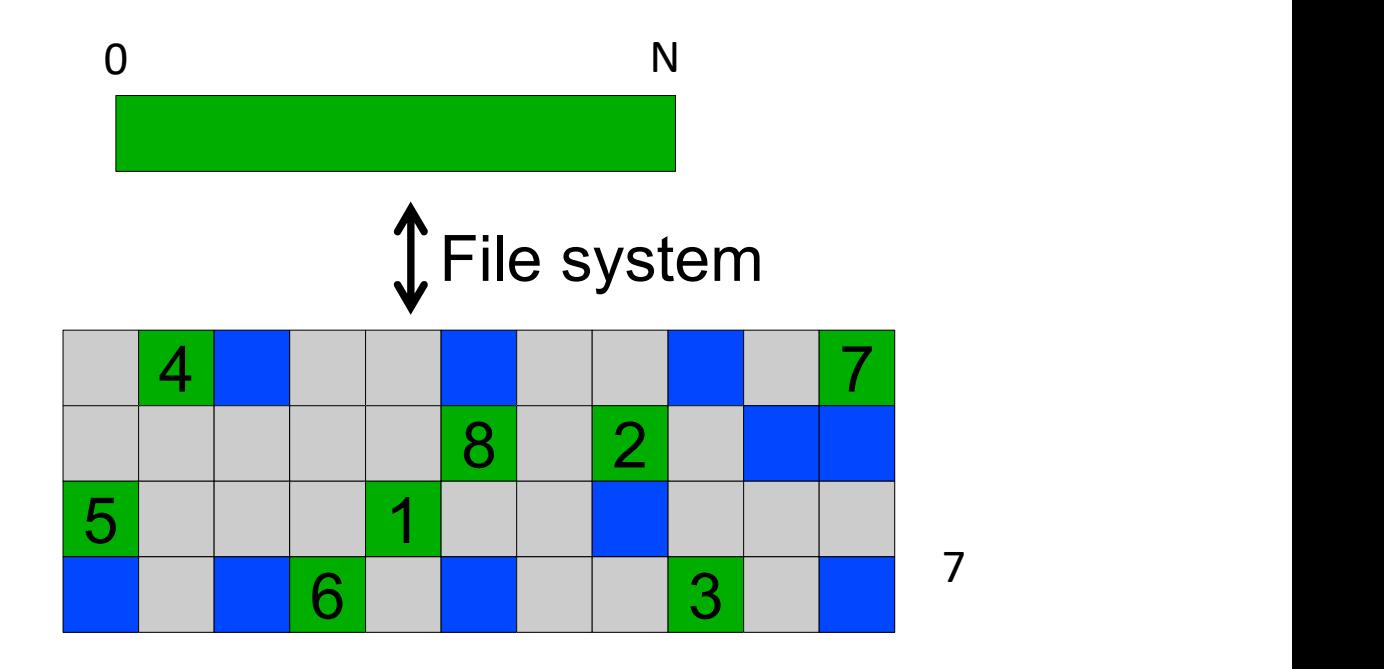

mode atime mtime block count reference count direct blocks | and contact of the contact of the contact of the contact of the contact of the contact of the contact of the contact of the contact of the contact of the contact of the contact of the contact of the contact (12) single indirect double indirect triple indirect

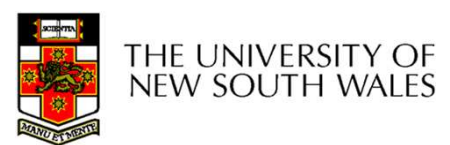

## **Inode Contents - Size**<br>• What does 'size of a file' really<br>mean? **example 11 Contracts Contracts - Size**<br>ext does 'size of a file' really<br>n?<br>he space consumed on disk?<br>• With or without the metadata?<br>he number of bytes written to the file?<br>he highest byte written to the file?  $\frac{100}{100}$  Inode Contents - Size

- **10de Contents Size**<br>• What does 'size of a file' really<br>mean?<br>— The space consumed on disk? mean? **de Contents - Size**<br>Vhat does 'size of a file' really<br>nean?<br>- The space consumed on disk?<br>• With or without the metadata?<br>- The number of bytes written to the file? **de Contents - Size**<br>What does 'size of a file' really<br>nean?<br>- The space consumed on disk?<br>- With or without the metadata?<br>- The number of bytes written to the file?<br>- The highest byte written to the file? **de Contents - Size**<br>Vhat does 'size of a file' really<br>nean?<br>- The space consumed on disk?<br>- With or without the metadata?<br>- The number of bytes written to the file?<br>- The highest byte written to the file? gid • What does 'size of a file' really
- $ctime$   $\qquad$   $-$  The space consumed on disk?
	-
- $size$   $\qquad$   $\qquad$   $\qquad$   $\qquad$  The number of bytes written to the file?
	-

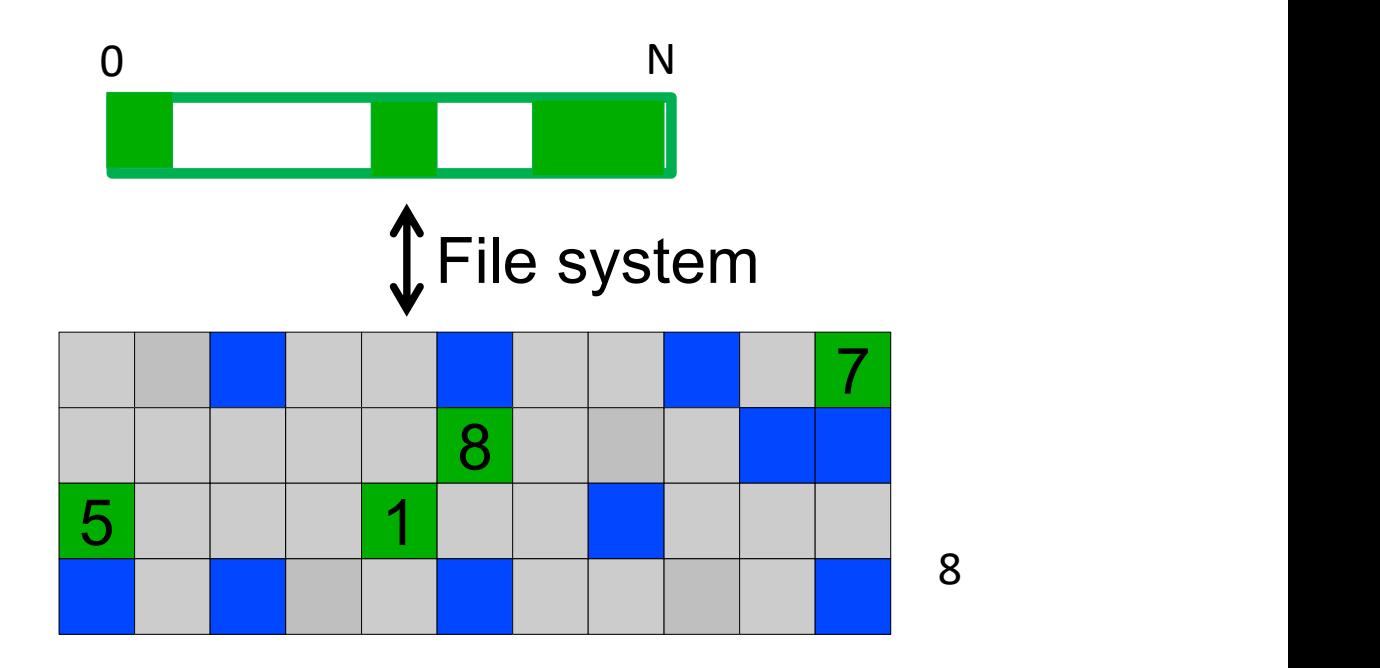

mode atime mtime block count reference count direct blocks | and contact of the contact of the contact of the contact of the contact of the contact of the contact of the contact of the contact of the contact of the contact of the contact of the contact of the contact (12) single indirect double indirect triple indirect

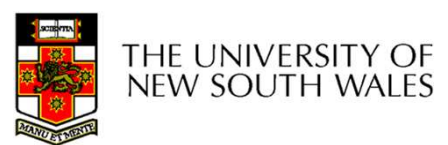

## **Inode Contents - Size**<br>• What does 'size of a file' really<br>mean? **example 11 Contracts Contracts - Size**<br>ext does 'size of a file' really<br>n?<br>he space consumed on disk?<br>• With or without the metadata?<br>he number of bytes written to the file?<br>he highest byte written to the file?  $\frac{100}{100}$  Inode Contents - Size

- **10de Contents Size**<br>• What does 'size of a file' really<br>mean?<br>— The space consumed on disk? mean? **de Contents - Size**<br>Vhat does 'size of a file' really<br>nean?<br>- The space consumed on disk?<br>• With or without the metadata?<br>- The number of bytes written to the file? **de Contents - Size**<br>What does 'size of a file' really<br>nean?<br>- The space consumed on disk?<br>- With or without the metadata?<br>- The number of bytes written to the file?<br>- The highest byte written to the file? **de Contents - Size**<br>Vhat does 'size of a file' really<br>nean?<br>- The space consumed on disk?<br>- With or without the metadata?<br>- The number of bytes written to the file?<br>- The highest byte written to the file? gid • What does 'size of a file' really
- $ctime$   $\qquad$   $-$  The space consumed on disk?
	-
- $size$   $\qquad$   $\qquad$   $\qquad$   $\qquad$  The number of bytes written to the file?
	-

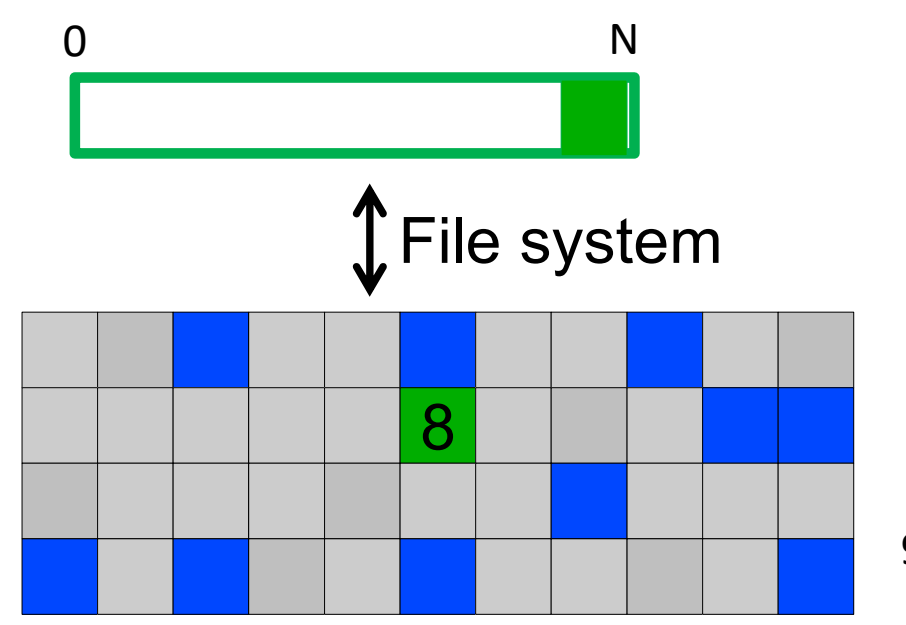

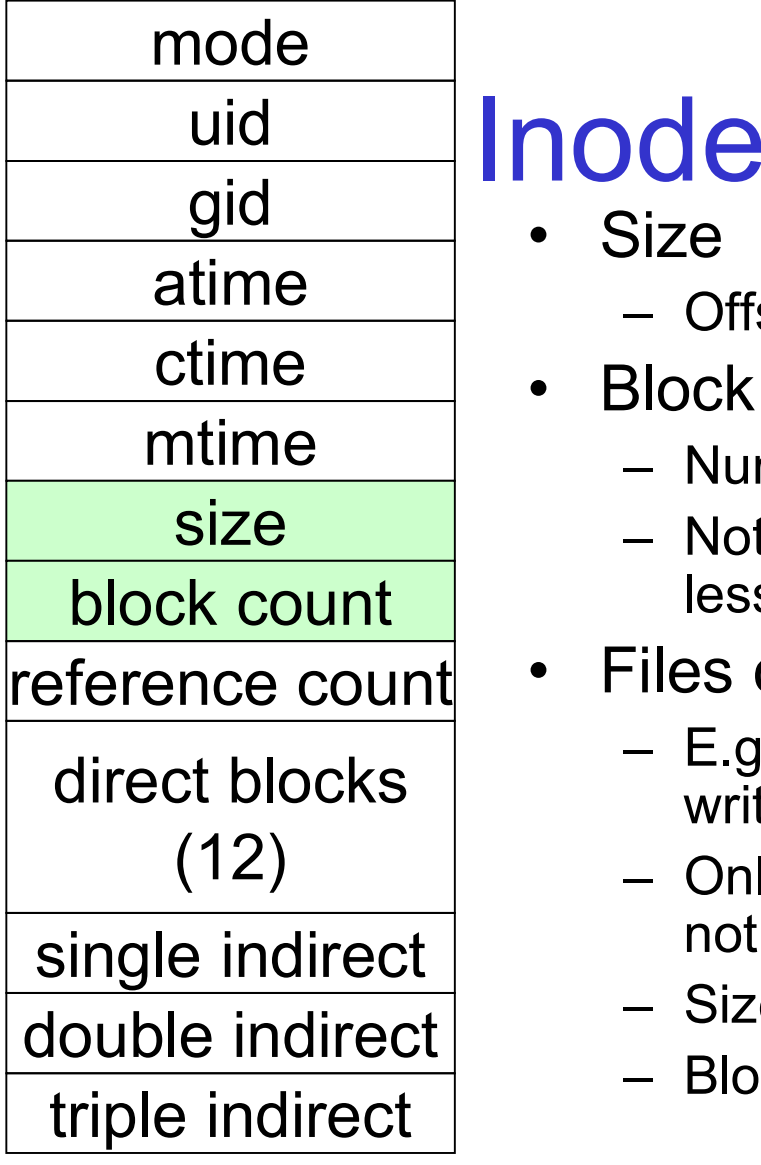

## **Inode Contents**<br>• Size<br>- Offset of the highest byte written **10de Contents<br>•** Size<br>• Offset of the highest byte written<br>• Block count **de Contents**<br>
Size<br>
— Offset of the highest byte written<br>
— Number of disk blocks used by the file. **10de Contents<br>
•** Size<br>
– Offset of the highest byte written<br>
• Block count<br>
– Number of disk blocks used by th<br>
– Note that number of blocks can be **Inode Contents**

- Size
	- Offset of the highest byte written
- Block count
	- Number of disk blocks used by the file.
- **de Contents**<br>
Size<br>
 Offset of the highest byte written<br>
Block count<br>
 Number of disk blocks used by the file.<br>
 Note that number of blocks can be much<br>
less than expected given the file size **de Contents**<br>
Size<br>
— Offset of the highest byte written<br>
Block count<br>
— Number of disk blocks used by the file.<br>
— Note that number of blocks can be much<br>
less than expected given the file size<br>
Files can be sparsely pop less than expected given the file size • Size<br>• Size<br>• Offset of the highest byte written<br>• Block count<br>• Number of disk blocks used by the file.<br>• Note that number of blocks can be much<br>less than expected given the file size<br>• Files can be sparsely populated<br>• **de Contents**<br>
Size<br>
- Offset of the highest byte written<br>
- Number of disk blocks used by the file.<br>
- Note that number of blocks can be much<br>
less than expected given the file size<br>
Files can be sparsely populated<br>
- E.g  $-$  Note that number of blocks can be much
- Files can be sparsely populated
- direct blocks  $\begin{vmatrix} 1 & 1 & 1 \\ 0 & 1 & 1 \end{vmatrix}$  write(f, "world");  $-$  Onset of the highest byte whiten<br>  $-$  Number of disk blocks used by the fill<br>  $-$  Note that number of blocks can be m<br>
less than expected given the file size<br>  $-$  E.g. write(f, "hello"); lseek(f, 1000000)<br>
write(f, "w
- Size<br>
 Offset of the highest byte written<br>
Slock count<br>
 Number of disk blocks used by the file.<br>
 Note that number of blocks can be much<br>
less than expected given the file size<br>
Files can be sparsely populated<br>
 E.g. not all the empty blocks in between. Shock Court<br>
- Number of disk blocks used by the file.<br>
- Note that number of blocks can be much<br>
less than expected given the file size<br>
Files can be sparsely populated<br>
- E.g. write(f,"hello"); Iseek(f, 1000000);<br>
write
	-
	-

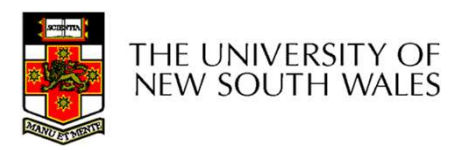

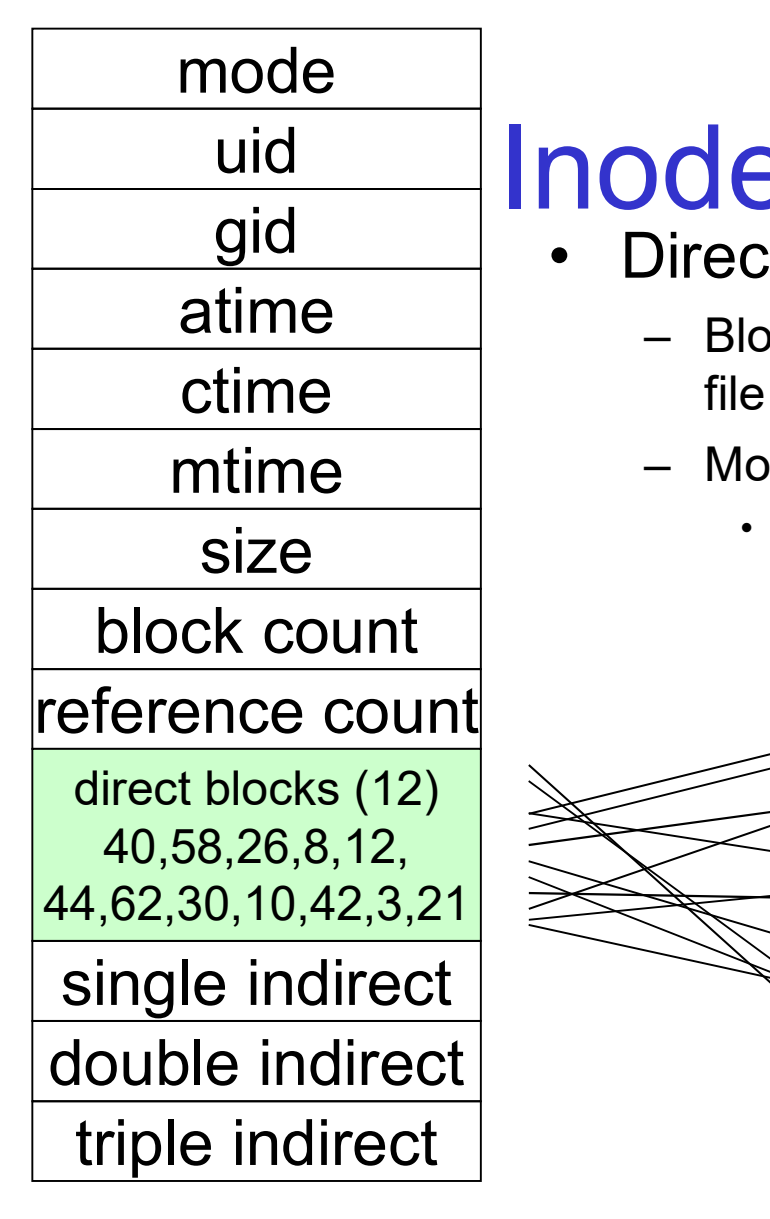

# uid All**inode Contents 1000 Contents**<br>• Direct Blocks<br>- Block numbers of first 12 blocks in the<br>file

- gid Direct Blocks
- **ODIMENTS**<br>
 Block numbers of first 12 blocks in the<br>
 Most files are small<br>
 Most files are small file **OCONTENTS**<br>
Direct Blocks<br>
- Block numbers of first 12 blocks in the<br>
file<br>
- Most files are small<br>
· We can find blocks of file *directly* from the<br>
inode atime  $\Box$  - Block numbers of first 12 blocks in the
- mtime  $\vert$  Most files are small
	- inode SİZE • We can find blocks of file *directly* from the

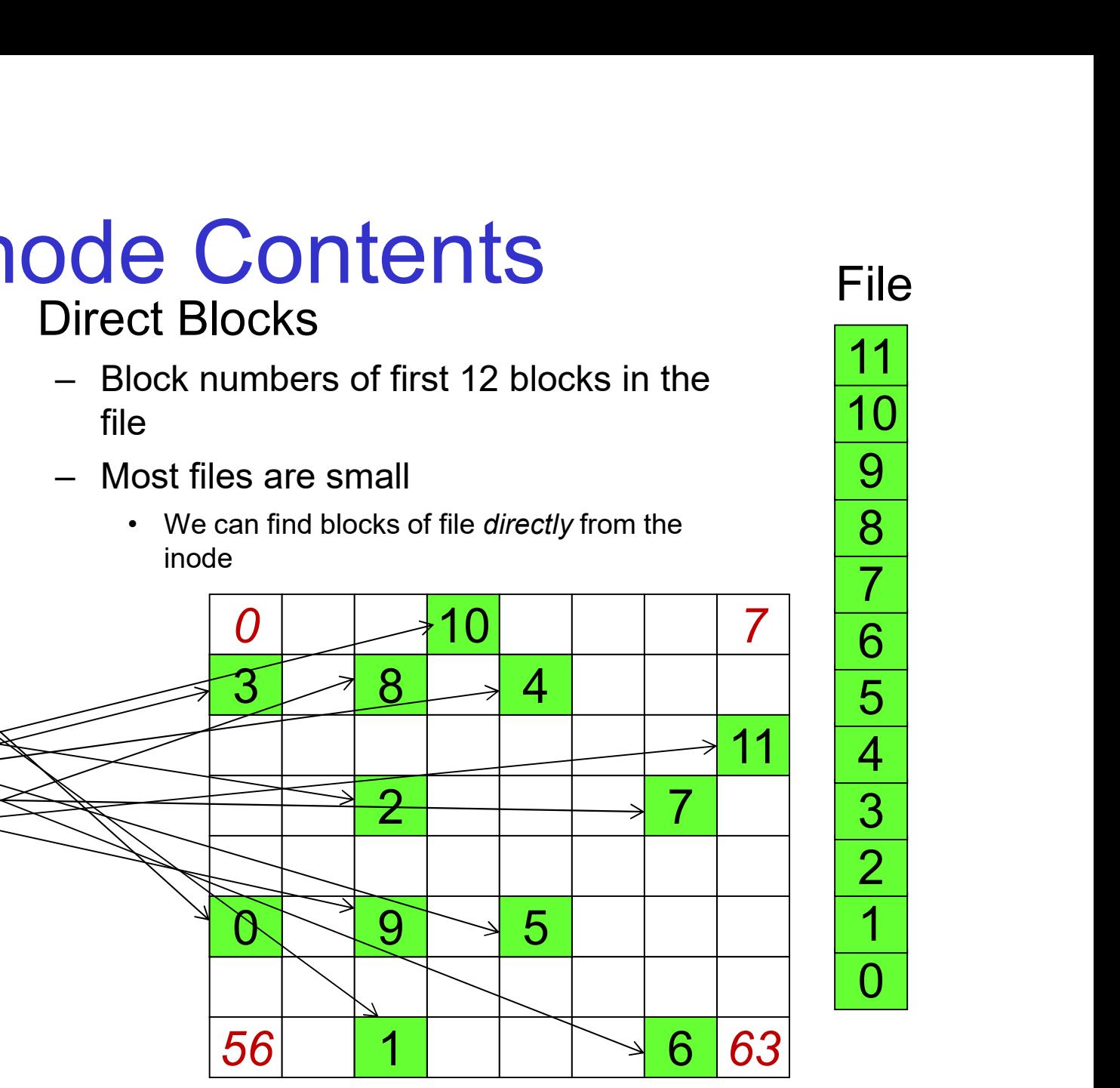

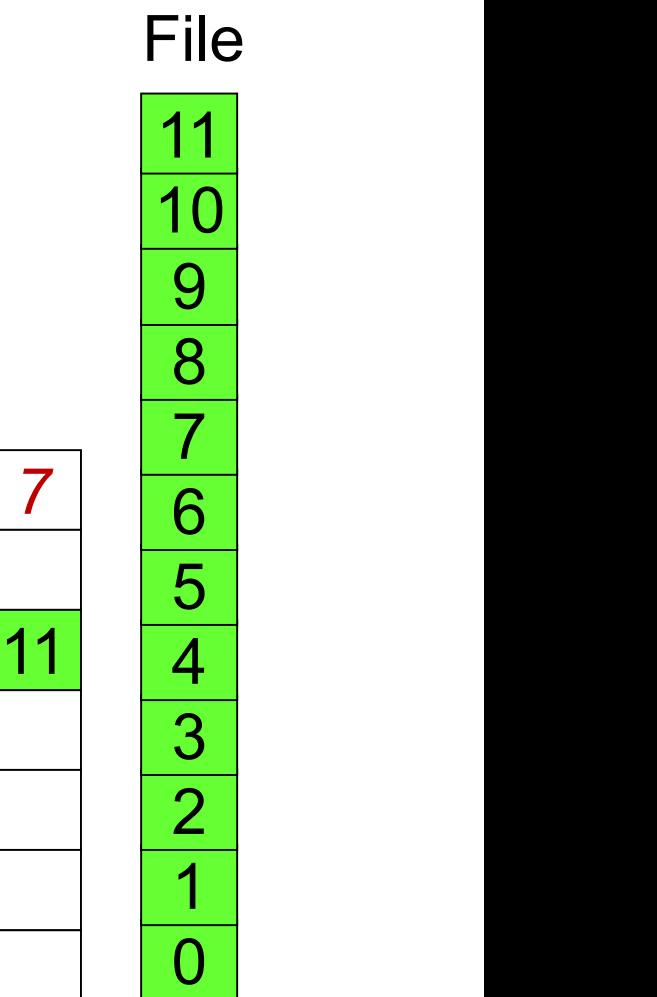

11

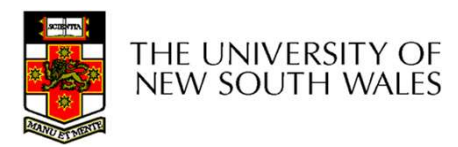

Disk 11

## Problem

- **Problem**<br>• How do we store files with data at offsets<br>greater than 12 blocks? greater than 12 blocks?
	- Froblem<br>
	How do we store files with data at offsets<br>
	greater than 12 blocks?<br>
	 Adding significantly more direct entries in the<br>
	inode results in many unused entries most of<br>
	the time **Problem**<br>bw do we store files with data at offsets<br>eater than 12 blocks?<br>Adding significantly more direct entries in the<br>inode results in many unused entries most of<br>the time. the time.

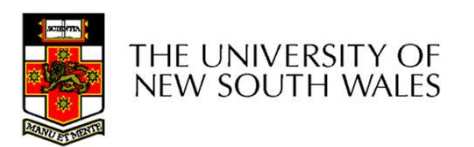

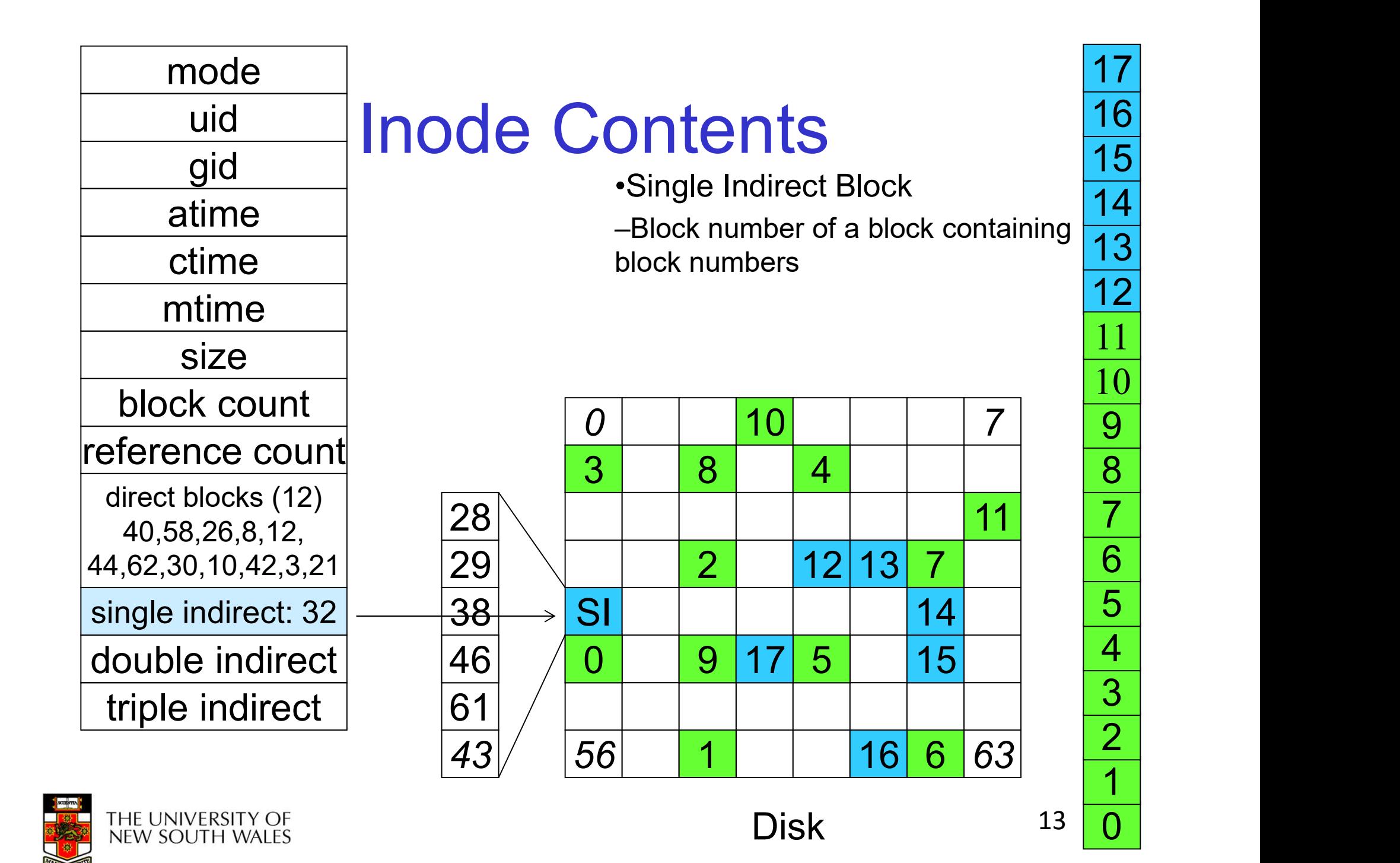

## Single Indirection **Single Indirection**<br>• Requires two disk access to read<br>• One for the indirect block; one for the target block<br>• Max File Size **Single Indirection**<br>Requires two disk access to read<br>– One for the indirect block; one for the target block<br>Max File Size<br>– Assume 1Kbyte block size 4 byte block numbers • Requires two disk access to real<br>
– One for the indirect block; one for<br>
• Max File Size<br>
– Assume 1Kbyte block size, 4 byte<br>
– 268 KiB **Single Indirection**<br>Requires two disk access to read<br>– One for the indirect block; one for the target block<br>Max File Size<br>– Assume 1Kbyte block size, 4 byte block numbers<br>– 12 \* 1K + 1K/4 \* 1K = 268 KiB<br>For large majorit

- -
- -

12 \* 1K + 1K/4 \* 1K = 268 KiB

• Requires two disk access to read<br>
• One for the indirect block; one for the target block<br>
• Max File Size<br>
– Assume 1Kbyte block size, 4 byte block numbers<br>
12 \* 1K + 1K/4 \* 1K = 268 KiB<br>
• For large majority of files (< only one or two further accesses required to read any block in file.

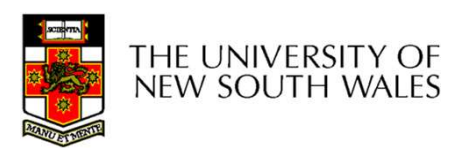

mode gid atime ctime mtime size block count reference count direct blocks (12) 40,58,26,8,12, 44,62,30,10,42,3,21 single indirect: 32 double indirect triple indirect

## uid All**inode Contents**

•Double Indirect Block

–Block number of a block containing block numbers of blocks containing block numbers

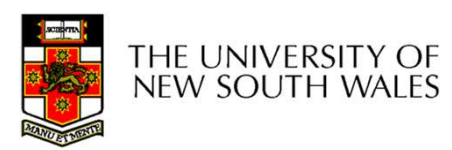

mode gid atime ctime mtime size block count reference count direct blocks (12) 40,58,26,8,12, 44,62,30,10,42,3,21 single indirect: 32 double indirect triple indirect

## uid All**inode Contents**

•Double Indirect Block

–Block number of a block containing block numbers of blocks containing block numbers

•Triple Indirect

–Block number of a block containing block numbers of blocks containing block numbers of blocks containing block numbers  $\odot$ 

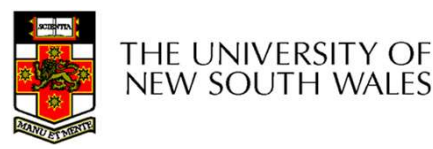

## UNIX Inode Block Addressing Scheme

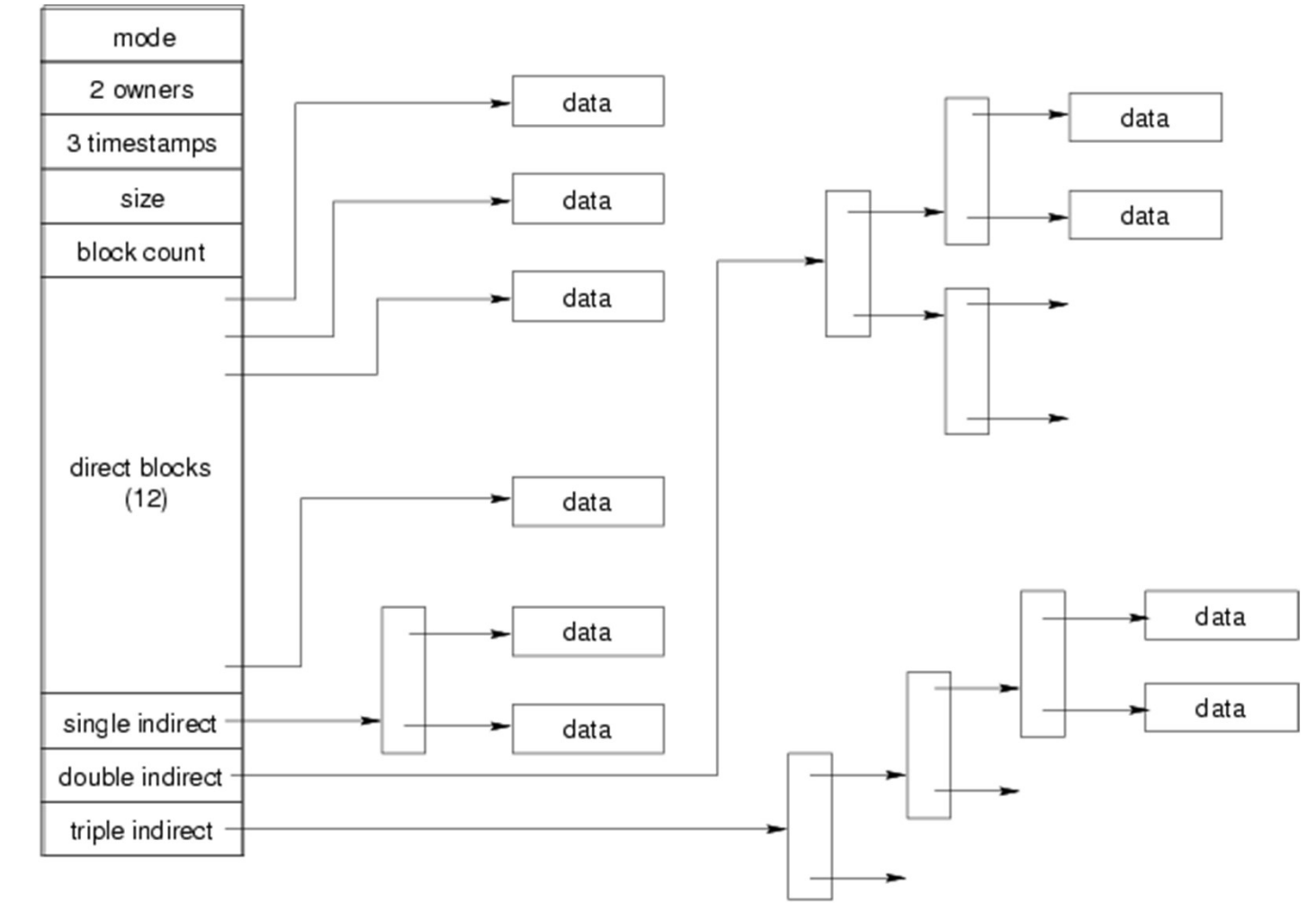

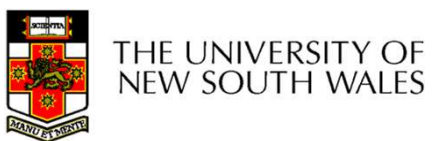

## UNIX Inode Block Addressing **Scheme** UNIX Inode Block Addressing<br>
Scheme<br>
• Assume 8 byte blocks, containing 4 byte<br>
block numbers UNIX Inode Block Addressing<br>
Scheme<br>
• Assume 8 byte blocks, containing 4 byte<br>
block numbers<br>
• => each block can contain 2 block<br>
numbers (1-bit index)

- block numbers **Scheme**<br>• Assume 8 byte blocks, containing 4 byte<br>block numbers<br>• => each block can contain 2 block<br>numbers (1-bit index)<br>• Assume a single direct block number in<br>inode
- numbers (1-bit index)
- inode

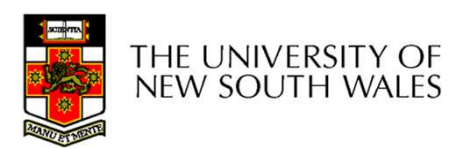

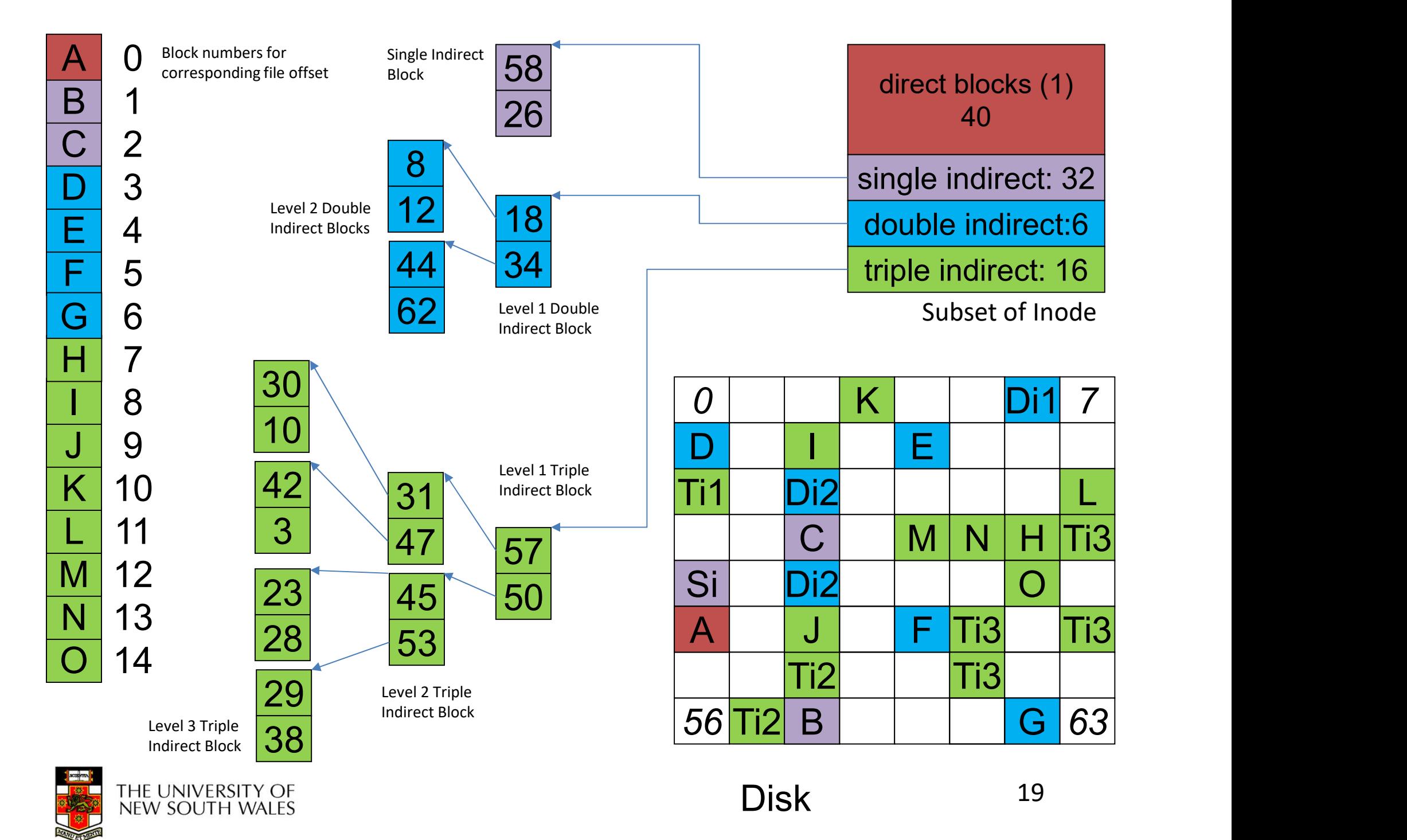

## Max File Size **Max File S**<br>Assume 4 bytes block numbers an<br>The number of addressable blocks<br>- Direct Blocks = 12<br>- Single Indirect Blocks = 256 \* 256 = 0<br>- Double Indirect Blocks = 256 \* 256 = 0 **Max File Size**<br>
Assume 4 bytes block numbers and 1K blom<br>
The number of addressable blocks<br>
- Direct Blocks = 12<br>
- Single Indirect Blocks = 256<br>
- Double Indirect Blocks = 256 \* 256 = 65536<br>
- Triple Indirect Blocks = 2

- Max File Size<br>• Assume 4 bytes block numbers and 1K blocks<br>• The number of addressable blocks **Max File Size**<br>• Assume 4 bytes block numbers and 1K blocks<br>• The number of addressable blocks<br>- Direct Blocks = 12<br>- Single Indirect Blocks = 256 **Max File Size**<br>
Assume 4 bytes block numbers and 1K blocks<br>
The number of addressable blocks<br>
- Direct Blocks = 12<br>
- Single Indirect Blocks = 256<br>
- Double Indirect Blocks = 256 \* 256 = 65536<br>
- Triple Indirect Blocks = **Max File Size**<br>
Assume 4 bytes block numbers and 1K blocks<br>
The number of addressable blocks<br>
- Direct Blocks = 256<br>
- Single Indirect Blocks = 256 \* 256 = 65536<br>
- Triple Indirect Blocks = 256 \* 256 = 256 \* 256 = 167772 • Assume 4 bytes block numbers<br>• The number of addressable blo<br>– Direct Blocks = 12<br>– Single Indirect Blocks = 256<br>– Double Indirect Blocks = 256 \* 25<br>– Triple Indirect Blocks = 256 \* 256<br>• Max File Size<br>12 + 256 + 65536
- -
	-
	-
	-
- 

12 the 4 bytes block numbers and 1K blocks<br>
12 umber of addressable blocks<br>
12 et Blocks = 12<br>
12 et Blocks = 256 \* 256 = 65536<br>
12 the Indirect Blocks = 256 \* 256 \* 256 = 16777216<br>
12 + 256 + 65536 + 16777216 = 16843020

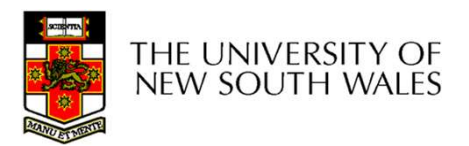

## Where is the data block number stored? Where is the data block number<br>
stored?<br>
• Assume 4K blocks, 4 byte block numbers, 12 direct<br>
• A 1 byte file produced by **Where is the data bloc**<br>**stored?**<br>• Assume 4K blocks, 4 byte block numbe<br>blocks<br>• A 1 byte file produced by<br>– lseek(fd, 1048576, SEEK\_SET) /\* 1 megaby<br>– write(fd. "x". 1) **/here is the data block numl<br>
stored?**<br>
Assume 4K blocks, 4 byte block numbers, 12 direct<br>
Nocks<br>
A 1 byte file produced by<br>
- lseek(fd, 1048576, SEEK\_SET) /\* 1 megabyte \*/<br>
- write(fd, "x", 1)<br>
What if we add **/here is the data b**<br>**stored?**<br>Assume 4K blocks, 4 byte block n<br>blocks<br>A 1 byte file produced by<br>— lseek(fd, 1048576, SEEK\_SET) /\* 1 r<br>— write(fd, "x", 1)<br>What if we add<br>— lseek(fd, 5242880, SEEK, SET) /\* 5 r • Assume 4K blocks, 4 byte bloc<br>
blocks<br>
• A 1 byte file produced by<br>
– lseek(fd, 1048576, SEEK\_SET) /\*<br>
– write(fd, "x", 1)<br>
• What if we add<br>
– lseek(fd, 5242880, SEEK\_SET) /\*<br>
– write(fd, "x", 1)

- blocks **Stored?**<br>
Assume 4K blocks, 4 byte block numbers, 12 direct<br>
Nocks<br>
A 1 byte file produced by<br>
- lseek(fd, 1048576, SEEK\_SET) /\* 1 megabyte \*/<br>
- write(fd, "x", 1)<br>
What if we add<br>
- lseek(fd, 5242880, SEEK\_SET) /\* 5 meg Nasume 4K blocks, 4 byte block n<br>
Nocks<br>
A 1 byte file produced by<br>
– Iseek(fd, 1048576, SEEK\_SET) /\* 1 r<br>
– write(fd, "x", 1)<br>
What if we add<br>
– Iseek(fd, 5242880, SEEK\_SET) /\* 5 r<br>
– write(fd, "x", 1)
- -
	-
- -
	-

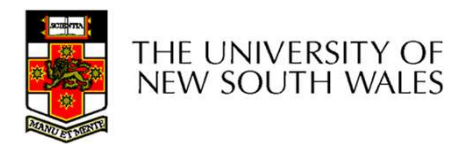

### Where is the block number is this tree?

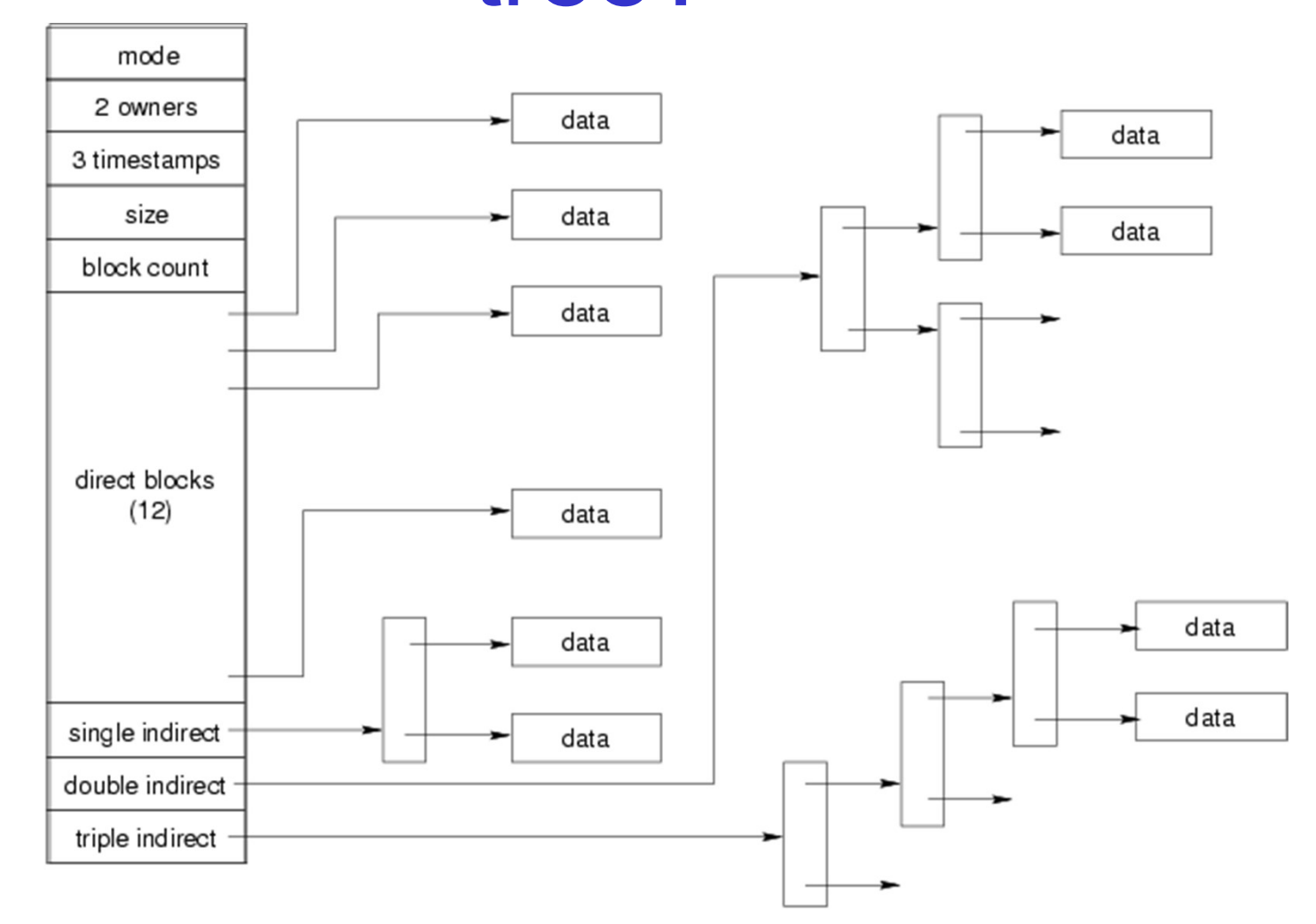

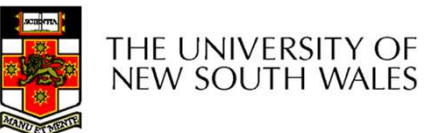

## Solution?

4K blocks, 4 byte block numbers => 1024 block numbers in indirect blocks (10 bit index)

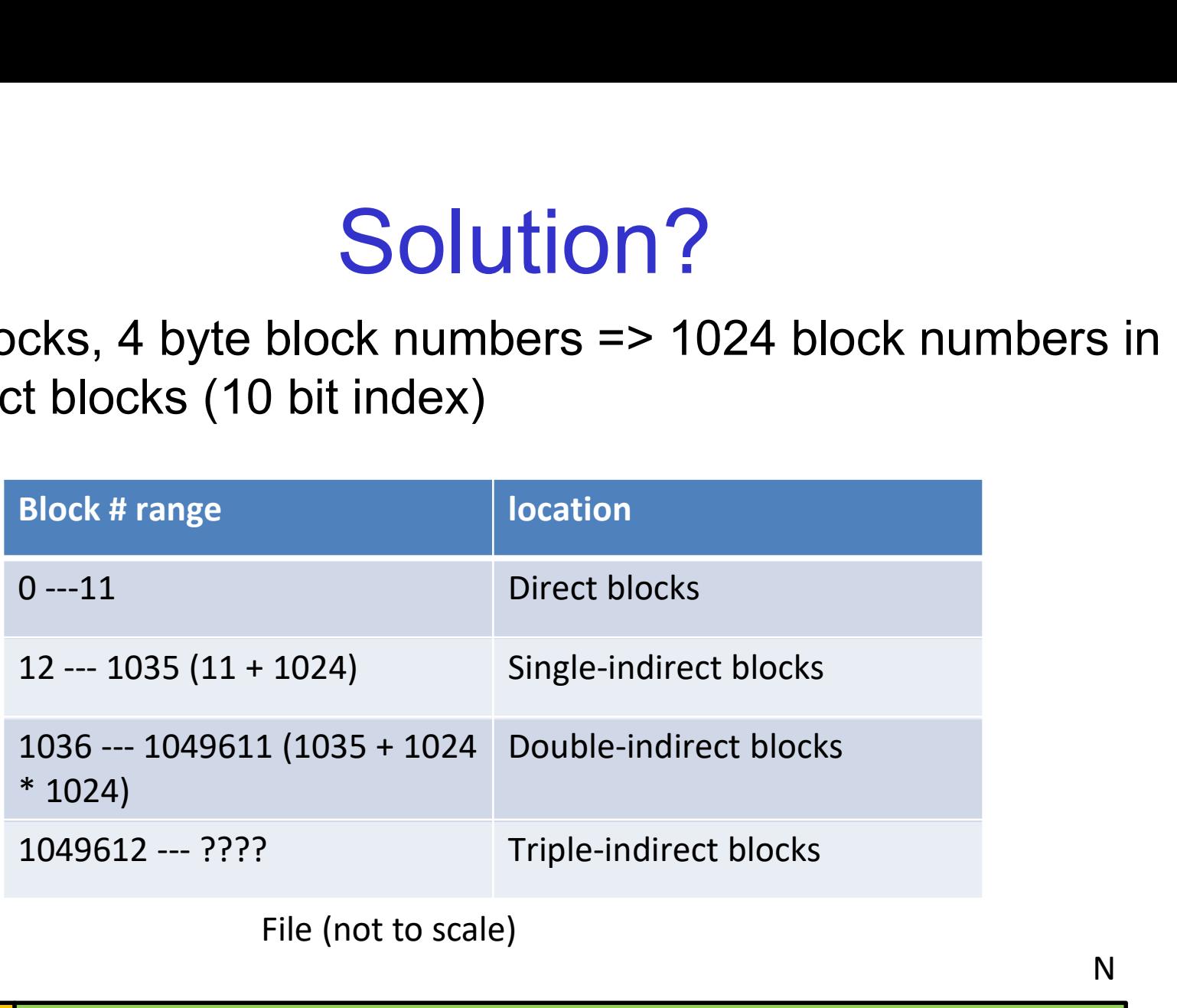

File (not to scale)

 $\mathsf D$  N

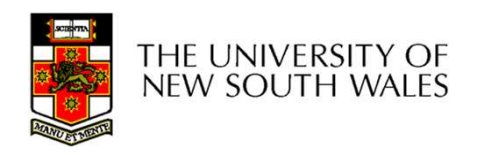

## Solution

Address = 1048576 ==>

block number=1048576/4096=256

 $= 244$ 

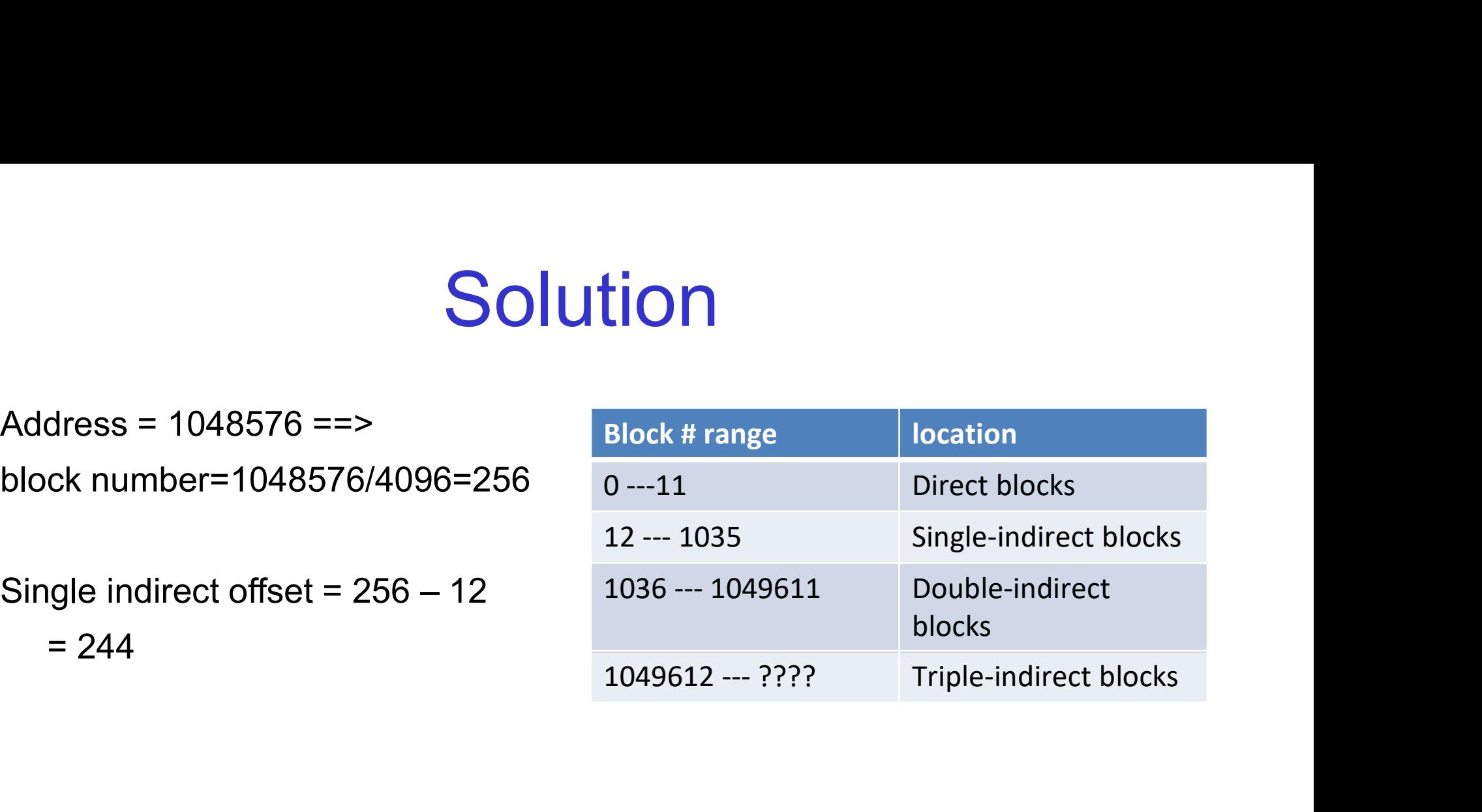

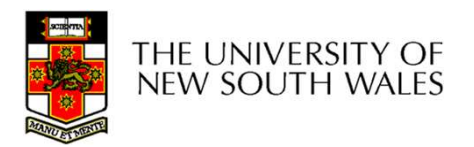

### Where is the block number is this tree?

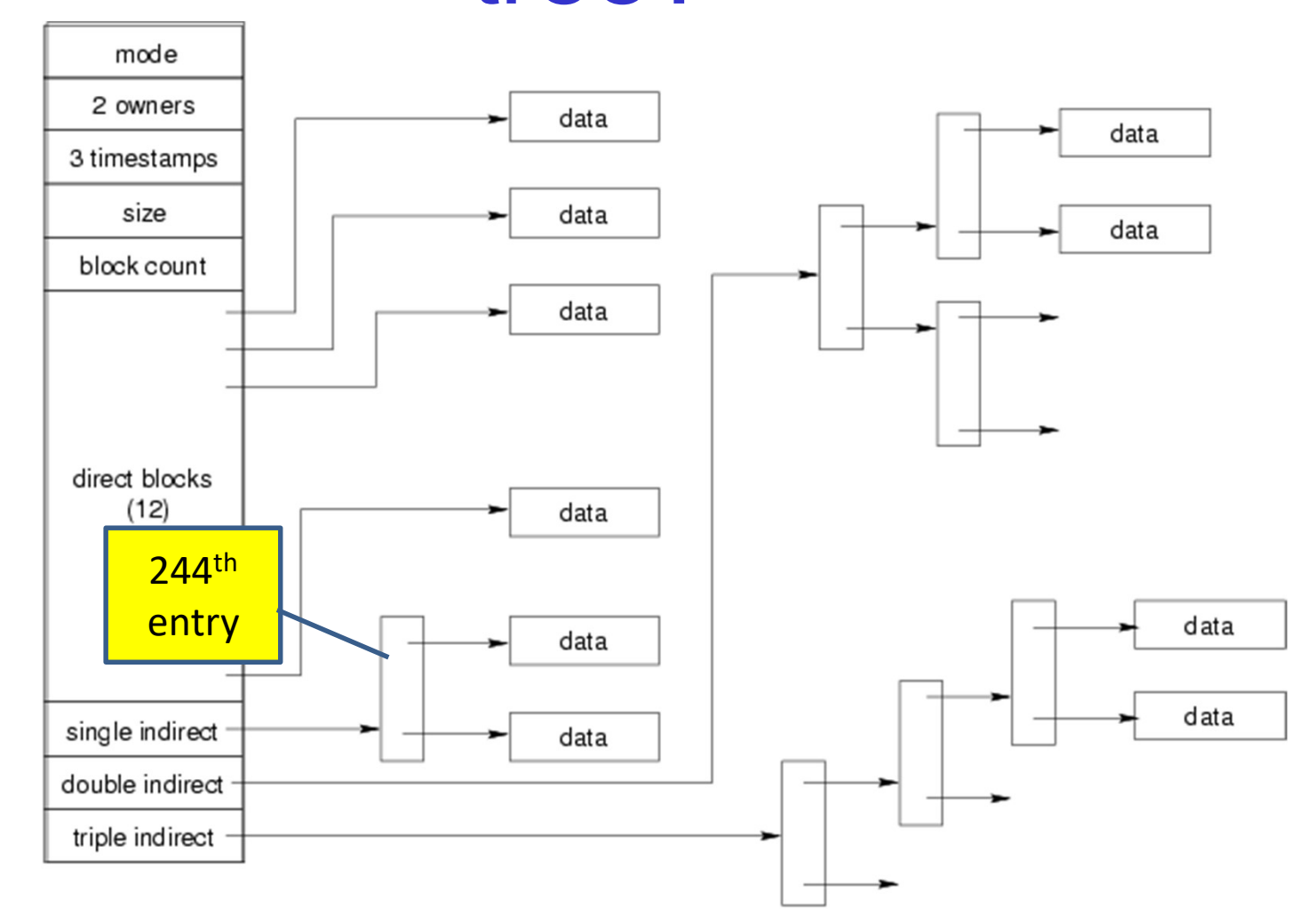

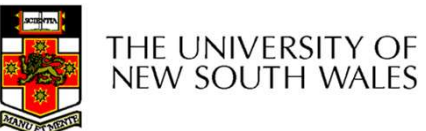

## Solution

Address = 5242880 ==>

Block number = 5242880/4096 =1280

Double indirect offset (20-bit)

- 
- $= 244$
- Top 10 bits  $= 0$
- Lower 10 bits  $= 244$

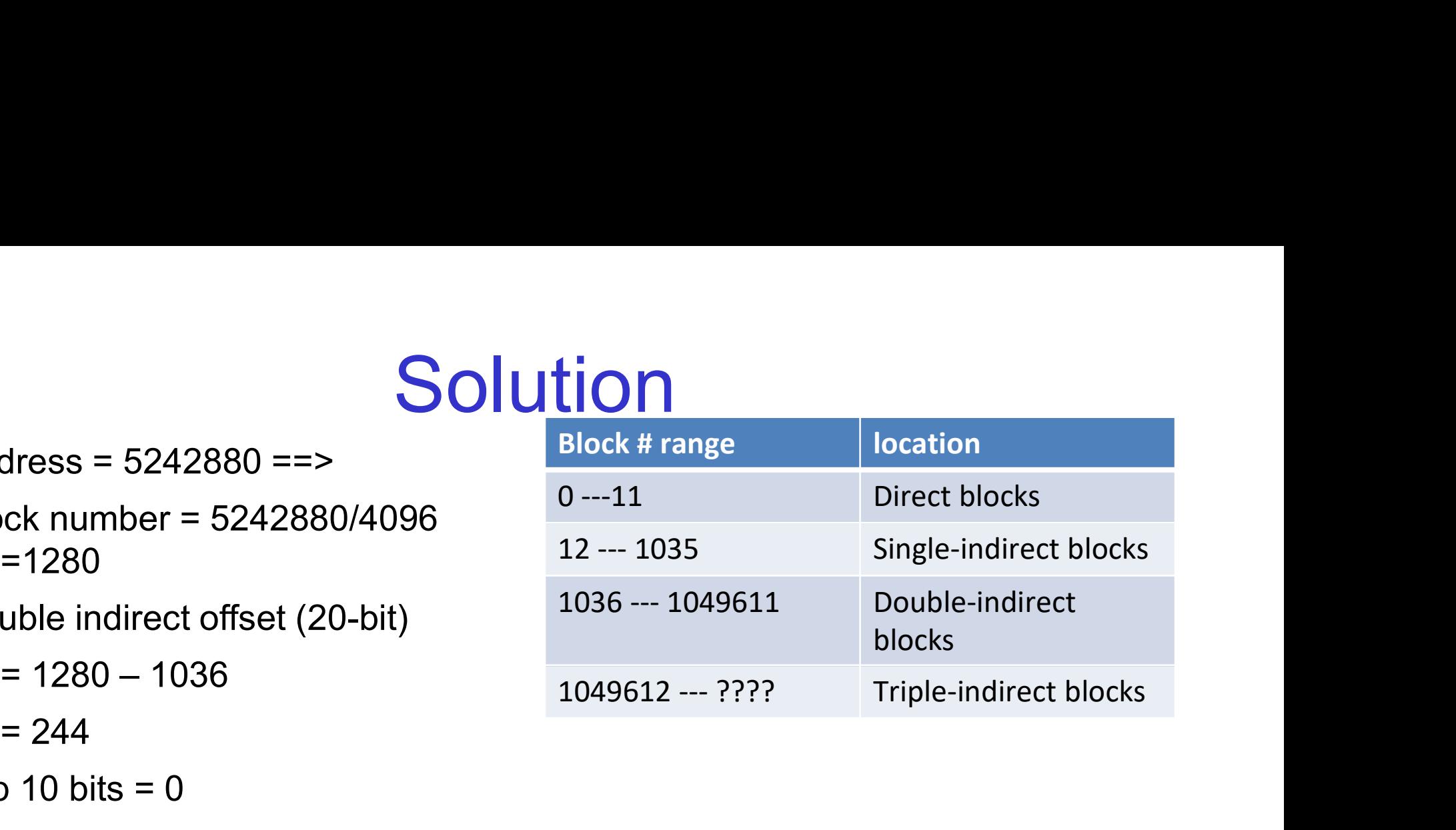

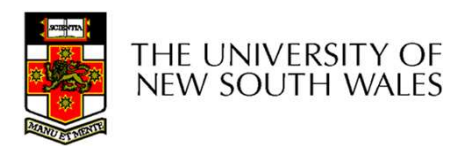

## Where is the block number is this

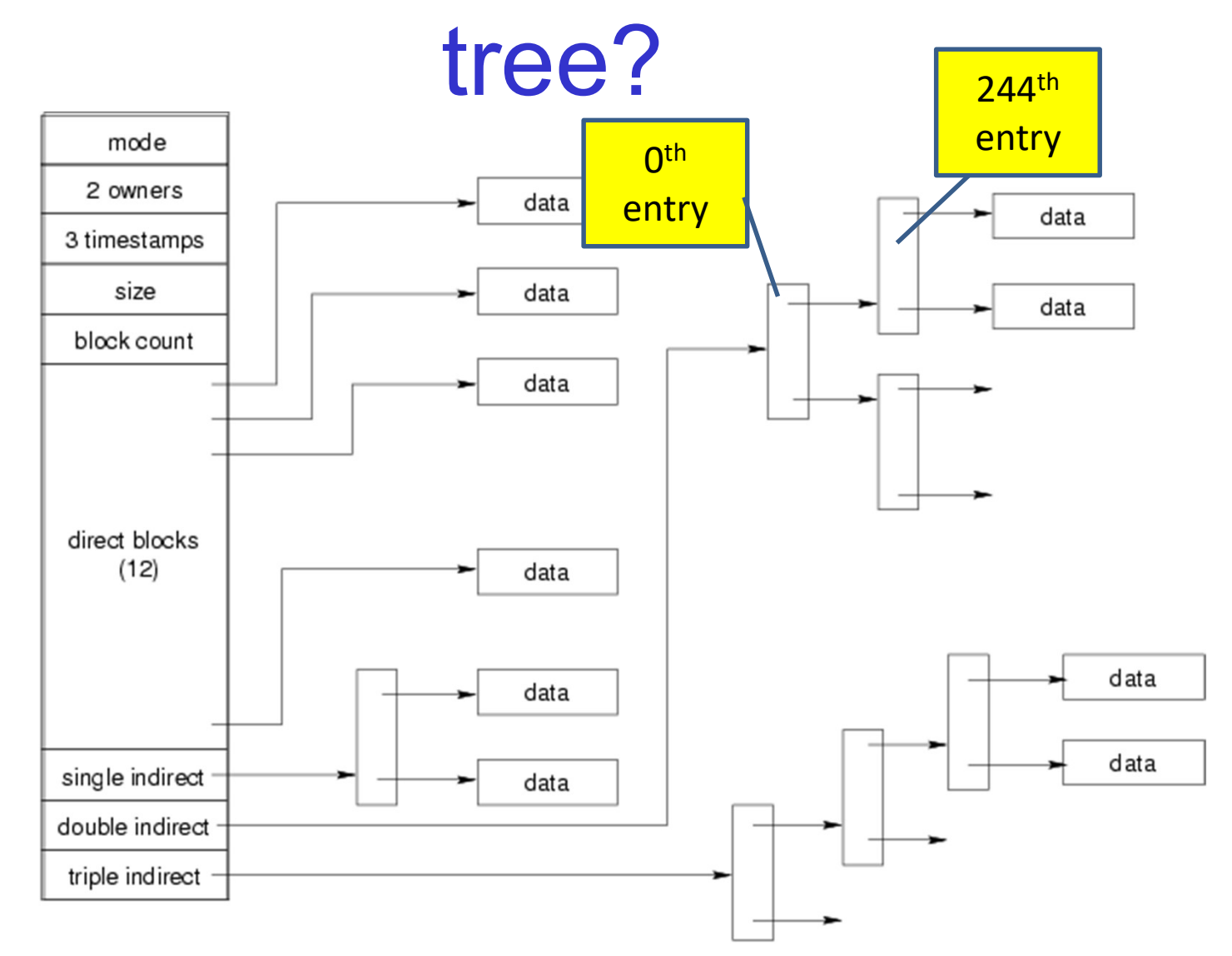

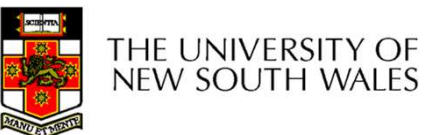

## Some Best and Worst Case Access Patterns Some Best and Worst C<br>Access Patterns<br>Assume Inode already in memory<br>• To read 1 byte<br>— Best: **Some Best and<br>Access Party Assume Inode already in memory**<br>• To read 1 byte<br>- Best:<br>• 1 access via direct block Some Best and W<br>Access Patt<br>sume Inode already in memory<br>To read 1 byte<br>- Best:<br>Access via direct block<br>- Worst: **ome Best and Wo<br>Access Pattel**<br>e Inode already in memory<br>ead 1 byte<br>est:<br>1 access via direct block<br>/orst:<br>4 accesses via the triple indirect block **Some Best and W<br>
Access Patt**<br>
sume Inode already in memory<br>
To read 1 byte<br>
- Best:<br>
. 1 access via direct block<br>
- Worst:<br>
. 4 accesses via the triple indirect block<br>
To write 1 byte **OME Best and Worst C**<br> **Access Patterns**<br>
e Inode already in memory<br>
ead 1 byte<br>
est:<br>
• 1 accesses via direct block<br>
Vorst:<br>
• 4 accesses via the triple indirect block<br>
vrite 1 byte<br>
est: Assume Inode already in memory<br>• To read 1 byte<br>- Best:<br>• 1 access via direct block<br>- Worst:<br>• 4 accesses via the triple indirect block<br>• To write 1 byte<br>- Best:<br>• 1 write via direct block (with no previo ACCESS Pall<br>
sume Inode already in memory<br>
To read 1 byte<br>
- Best:<br>
• 1 access via direct block<br>
- Worst:<br>
• 4 accesses via the triple indirect block<br>
To write 1 byte<br>
- Best:<br>
• 1 write via direct block (with no previous

- - -
	- -
- - -
	-
- e Inode already in memory<br>
ead 1 byte<br>
est:<br>
 1 access via direct block<br>
√orst:<br>
 4 accesses via the triple indirect block<br>
vrite 1 byte<br>
est:<br>
 1 write via direct block (with no previous content)<br>
√orst:<br>
 4 reads (t - Dest:<br>
- Best:<br>
- 1 access via direct block<br>
- Worst:<br>
- 4 accesses via the triple indirect block<br>
- 0 write 1 byte<br>
- Best:<br>
- 1 write via direct block (with no previous c<br>
- Worst:<br>
- 4 reads (to get previous contents **eat:**<br>
• 1 access via direct block<br>
• 4 accesses via the triple indirect block<br>
• 4 accesses via the triple indirect block<br>
• 1 write via direct block (with no previous content)<br>
• 1 reads (to get previous contents of bl write modified block back)

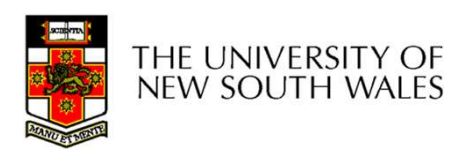

## Worst Case Access Patterns with Unallocated Indirect Blocks **Worst Case Access Party | Worst Case Access Party<br>
• Worst to write 1 byte<br>
– 4 writes (3 indirect blocks; 1 data)<br>
– 1 read, 4 writes (read-write 1 indirect, wr** Vorst Case Access Patte<br>Unallocated Indirect B<br>Worst to write 1 byte<br>- 4 writes (3 indirect blocks; 1 data)<br>- 1 read, 4 writes (read-write 1 indirect, write 2;<br>- 2 reads, 3 writes (read 1 indirect, read-write 1 Vorst Case Access Patterns with<br>Unallocated Indirect Blocks<br>Worst to write 1 byte<br>- 4 writes (3 indirect blocks; 1 data)<br>- 1 read, 4 writes (read-write 1 indirect, write 2; write 1 data)<br>- 2 reads, 3 writes (read 1 indirec Vorst Case Access Patterns with<br>
Unallocated Indirect Blocks<br>
Worst to write 1 byte<br>
- 4 writes (3 indirect blocks; 1 data)<br>
- 1 read, 4 writes (read-write 1 indirect, write 2; write 1 data)<br>
- 2 reads, 3 writes (read 1 in Norst Case Access Patterns with<br>
Unallocated Indirect Blocks<br>
Worst to write 1 byte<br>
- 4 writes (3 indirect blocks; 1 data)<br>
- 1 read, 4 writes (read-write 1 indirect, write 2; write 1 data)<br>
- 2 reads, 3 writes (read 1 in **Unallocated Indirec**<br>• Worst to write 1 byte<br>– 4 writes (3 indirect blocks; 1 data)<br>– 1 read, 4 writes (read-write 1 indirect, write 1 data)<br>– 2 reads, 3 writes (read 1 indirect, read-write 1 data)<br>– 3 reads, 2 writes (re

- -
	-
- write 1 data) UTIANUCATEU TITUITECT DIOCKS<br>
Morst to write 1 byte<br>
- 4 writes (3 indirect blocks; 1 data)<br>
- 1 read, 4 writes (read-write 1 indirect, write 2; write 1 data)<br>
- 2 reads, 3 writes (read 1 indirect, read-write 1 indirect, w Worst to write 1 byte<br>
- 4 writes (3 indirect blocks; 1 data)<br>
- 1 read, 4 writes (read-write 1 indirect, write 2; write 1 d<br>
- 2 reads, 3 writes (read 1 indirect, read-write 1 indirect,<br>
write 1 data)<br>
- 3 reads, 2 writes - 4 writes (3 indirect blocks; 1 data)<br>
- 1 read, 4 writes (read-write 1 indirect, write 2; write 1 data)<br>
- 2 reads, 3 writes (read 1 indirect, read-write 1 indirect, write 1;<br>
write 1 data)<br>
- 3 reads, 2 writes (read 2,
	-
- -
	-
	- block tree.

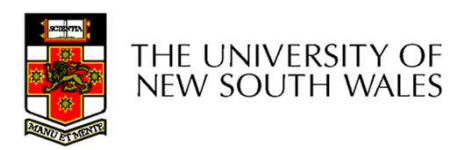

## Inode Summary

- Inode Summary<br>• The inode (and indirect blocks) contains the on-disk<br>metadata associated with a file<br>– Contains mode, owner, and other bookkeeping metadata associated with a file Inode Summary<br>
The inode (and indirect blocks) contains the on-disk<br>
metadata associated with a file<br>
- Contains mode, owner, and other bookkeeping<br>
- Efficient random and sequential access via *indexed allocation*<br>
- Smal – France Comman<br>
– Efficient random and sequential access via indexed allocation<br>
– Contains mode, owner, and other bookkeeping<br>
– Efficient random and sequential access via *indexed allocation*<br>
– Small files (the majorit – Small files (and indirect blocks) contains the on-disk<br>
metadata associated with a file<br>
– Contains mode, owner, and other bookkeeping<br>
– Efficient random and sequential access via *indexed allocation*<br>
– Small files (th Inode Summary<br>
The inode (and indirect blocks) contains the on-disk<br>
metadata associated with a file<br>
— Contains mode, owner, and other bookkeeping<br>
— Efficient random and sequential access via *indexed allocation*<br>
— Smal inode (and indirect blocks) contain<br>
adata associated with a file<br>
ontains mode, owner, and other bookkee<br>
fficient random and sequential access via<br>
mall files (the majority of files) require only<br>
arger files require pro The inode (and indirect blocks) contains the on-disk<br>netadata associated with a file<br>– Contains mode, owner, and other bookkeeping<br>– Efficient random and sequential access via *indexed allocation*<br>– Small files (the majori
	-
	-
	-
	- access
		-
	-

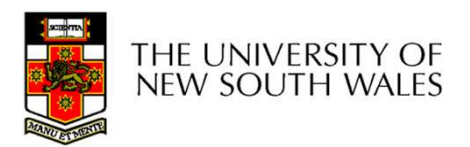

## Where/How are Inodes Stored

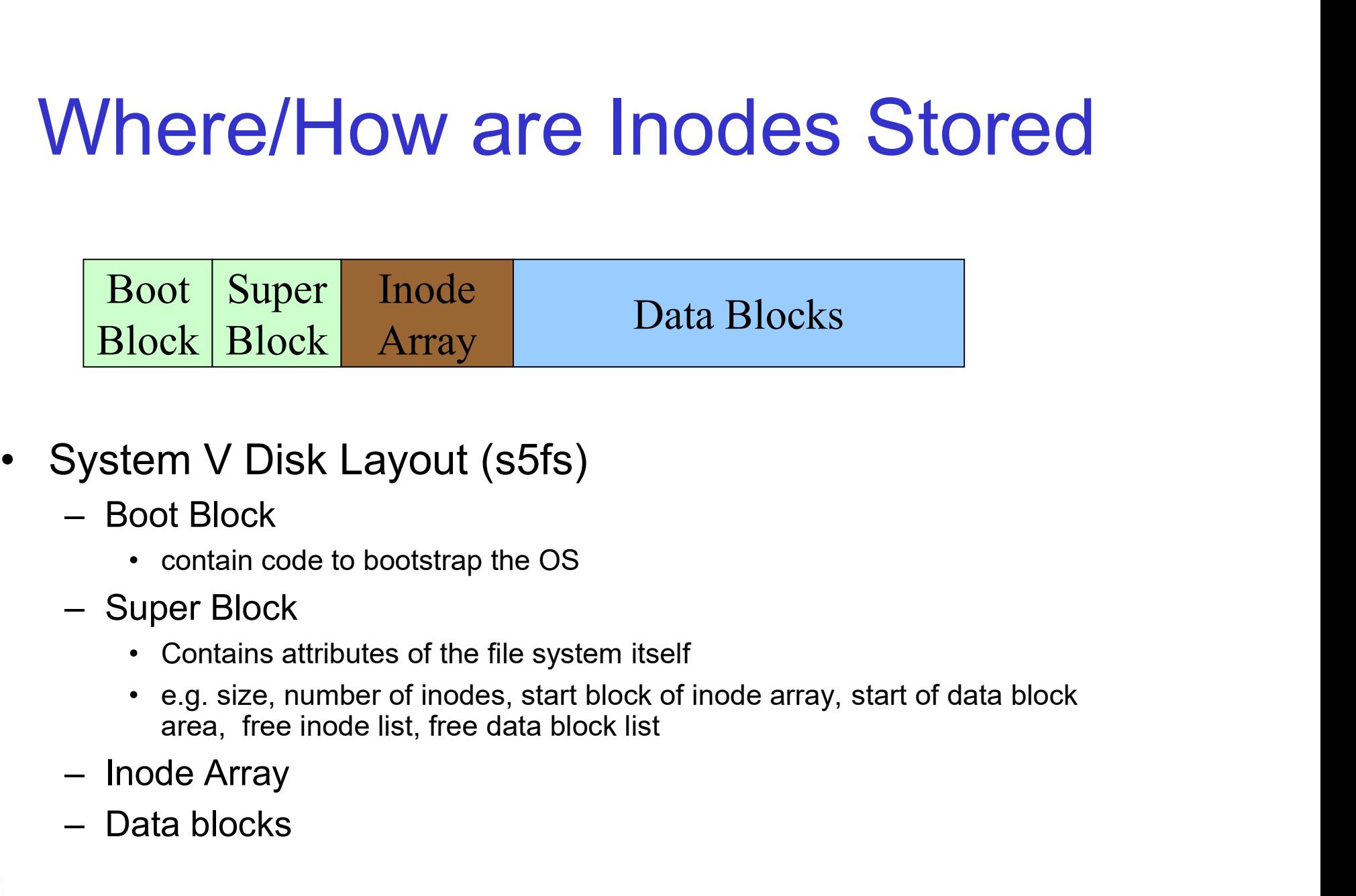

- - -
	- -
- System V Disk Layout (s5fs)<br>
 Boot Block<br>
 contain code to bootstrap the OS<br>
 Super Block<br>
 Contains attributes of the file system itself<br>
 e.g. size, number of inodes, start block of<br>
area, free inode list, free data
	-
	-

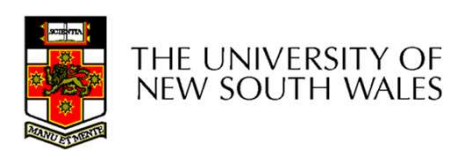

## Some problems with s5fs **Some problems with s5fs**<br>• Inodes at start of disk; data blocks end<br>• Long seek times<br>• Must read inode before reading data blocks **Some problems**<br>
modes at start of disk; data blocks<br>
- Long seek times<br>
. Must read inode before reading data block<br>
Dnly one superblock **Some problems with s5fs**<br>
es at start of disk; data blocks end<br>
ong seek times<br>
• Must read inode before reading data blocks<br>
• one superblock<br>
orrupt the superblock and entire file system is lost **Some problems**<br>• Inodes at start of disk; data blocks<br>• Long seek times<br>• Only one superblock<br>• Only one superblock<br>• Slock allocation was suboptimal **Some problems with s5fs**<br>
modes at start of disk; data blocks end<br>
– Long seek times<br>
– Must read inde before reading data blocks<br>
Dnly one superblock<br>
– Corrupt the superblock and entire file system is lost<br>
Block alloc • Inodes at start of disk; data blocks end<br>
• Long seek times<br>
• Must read inode before reading data blocks<br>
• Only one superblock<br>
– Corrupt the superblock and entire file syste<br>
• Block allocation was suboptimal<br>
– Conse

- - -
- -
- -
- **SOME Problems With S51S**<br>
modes at start of disk; data blocks end<br>
 Long seek times<br>
→ Must read inde before reading data blocks<br>
Dnly one superblock<br>
 Corrupt the superblock and entire file system is lost<br>
Block allo From a start of disk; data blocks end<br>
ong seek times<br>
• Must read inde before reading data blocks<br>
• One superblock<br>
orrupt the superblock and entire file system is lost<br>
k allocation was suboptimal<br>
onsecutive free block random allocation • Inodes at start of disk; data blocks end<br>
– Long seek times<br>
• Must read inode before reading data blocks<br>
• Only one superblock<br>
– Corrupt the superblock and entire file system is lost<br>
• Block allocation was suboptimal – Long seek times<br>
• Must read inde before reading data blocks<br>
Dnly one superblock<br>
– Corrupt the superblock and entire file system is lost<br>
Block allocation was suboptimal<br>
– Consecutive free block list created at FS fo
- -

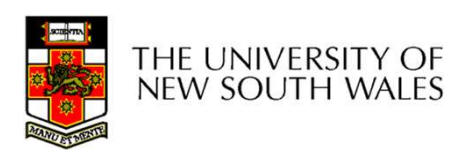

## Berkeley Fast Filesystem (FFS)

•Historically followed s5fs –Addressed many limitations with s5fs –ext2fs mostly similar

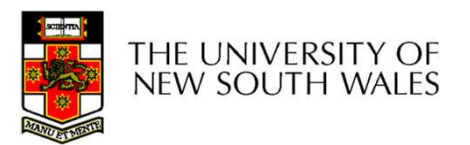

## Layout of an Ext2 FS

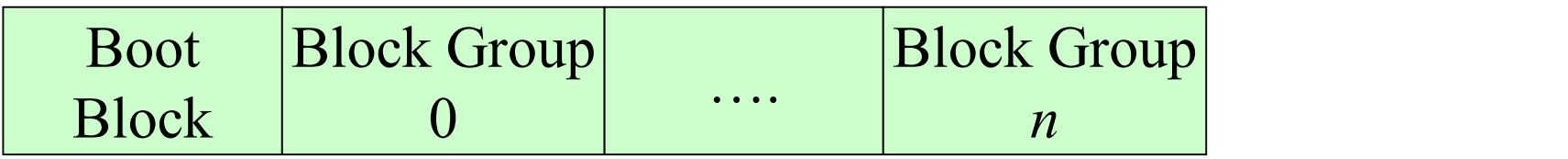

#### •Partition:

- –Reserved boot block,
- –Collection of equally sized block groups
- –All block groups have the same structure

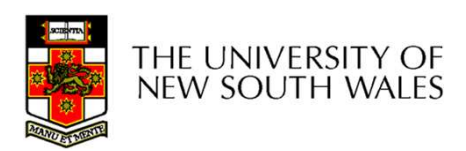

## Layout of a Block Group

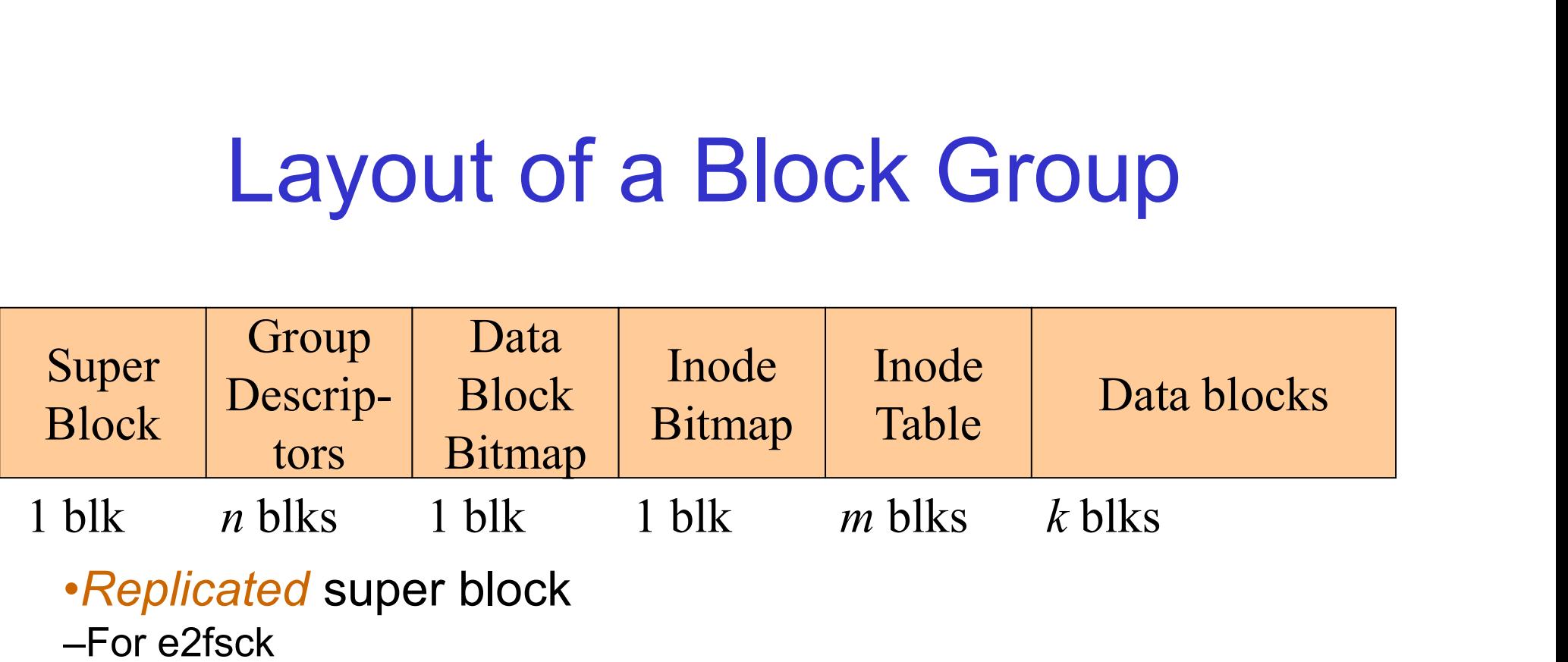

- •Replicated super block
- –For e2fsck
- •Group descriptors
- •Bitmaps identify used inodes/blocks
- •All block groups have the same number of data blocks
- •Advantages of this structure:
- –Replication simplifies recovery
- –Proximity of inode tables and data blocks (reduces seek time)

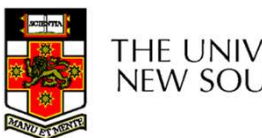

## **Superblocks**

- •Size of the file system, block size and similar parameters Size of the file system, block size ar<br>
parameters<br>
•Overall free inode and block counte<br>
•Data indicating whether file system<br>
•Data indicating whether file system<br>
–Uncleanly unmounted<br>
–Inconsistency<br>
–Certain number of
- •Overall free inode and block counters
- •Data indicating whether file system check is needed:
- 
- –Inconsistency
- –Certain number of mounts since last check
- –Certain time expired since last check
- •Replicated to provide redundancy to aid recoverability

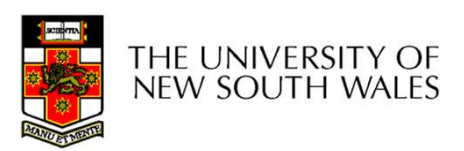

## Group Descriptors

- •Location of the bitmaps
- •Counter for free blocks and inodes in this group
- •Number of directories in the group

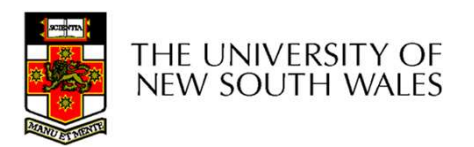

# Performance considerations Performance considerations<br>
XT2 optimisations<br>
– Block groups cluster related inodes and data blocks<br>
re-allocation of blocks on write (up to 8 blocks)<br>
its in bit tables

- •EXT2 optimisations
	-
- –Pre-allocation of blocks on write (up to 8 blocks)
- •8 bits in bit tables
- •Better contiguity when there are concurrent writes
- –Aim to store files within a directory in the same group

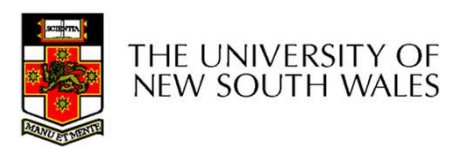

### Thus far…

•Inodes representing files laid out on disk. •Inodes are referred to by number!!! –How do users name files? By number?

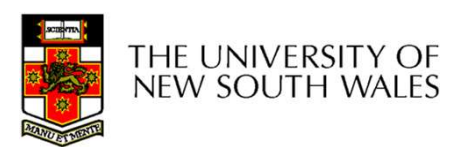

### Ext2fs Directories

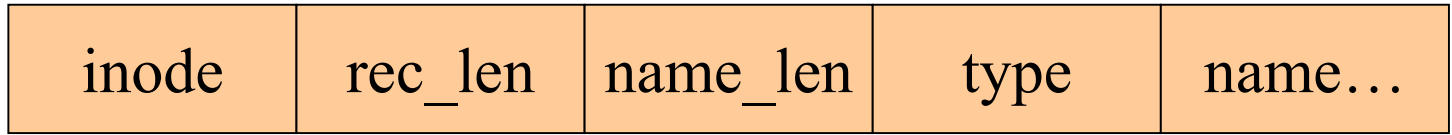

#### •Directories are files of a special type

•Consider it a file of special format, managed by the kernel, that uses most of the same machinery to implement it **Inode** rec\_len name\_len type<br>
irectories are files of a special ty<br>
•Consider it a file of special format, managed by t<br>
of the same machinery to implement it<br>
–Inodes, etc...<br>
irectories translate names to inc<br>
irectory

–Inodes, etc…

- •Directories translate names to inode numbers
- •Directory entries are of variable length
- •Entries can be deleted in place

•Add to length of previous entry

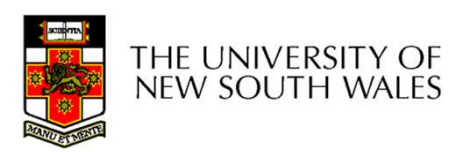

### Ext2fs Directories

 $•$ "f1" = inode 7  $\cdot$ "file2" = inode 43  $•$ "f3" = inode 85

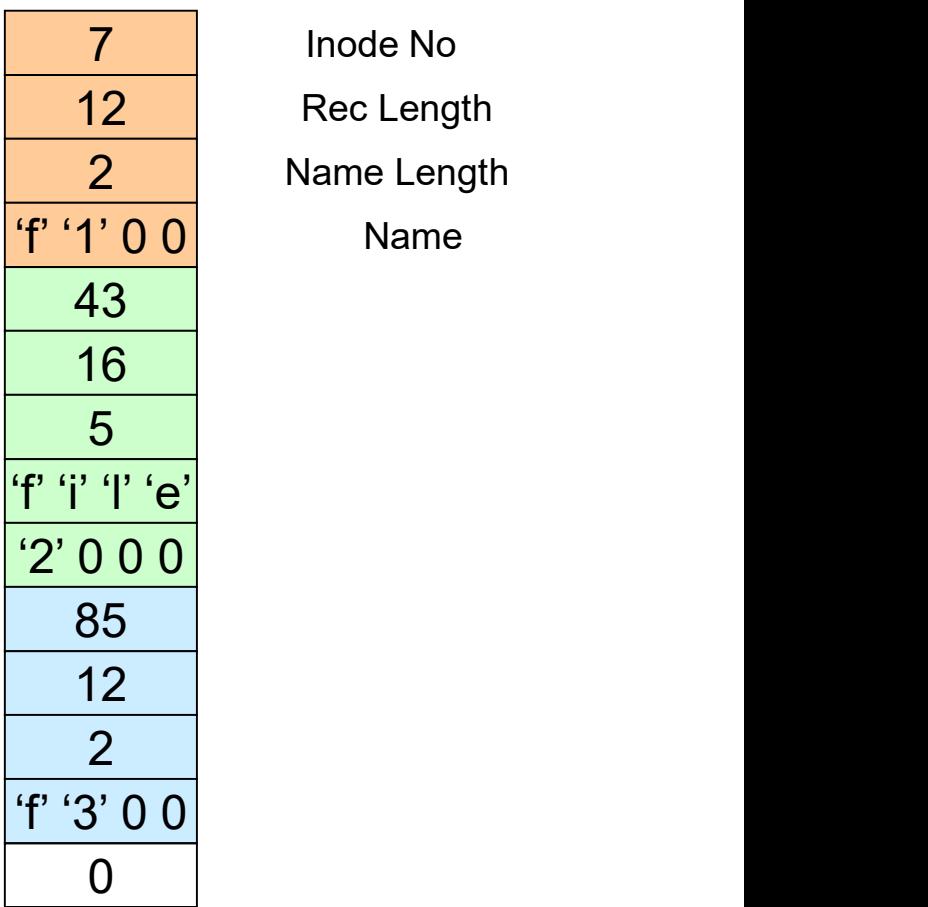

7 Inode No 12 Rec Length 2 Name Length

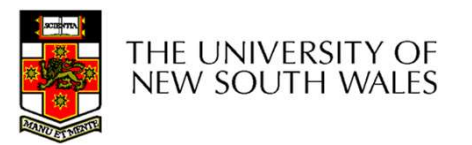

## Hard links

•Note that inodes can have more than one name –Called a Hard Link –Inode (file) 7 has three names  $\cdot$ "f1" = inode 7  $\cdot$ "file2" = inode 7  $\cdot$ "f3" = inode 7

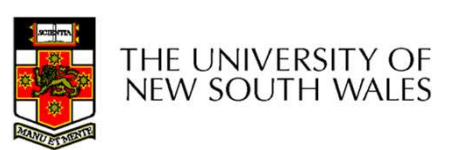

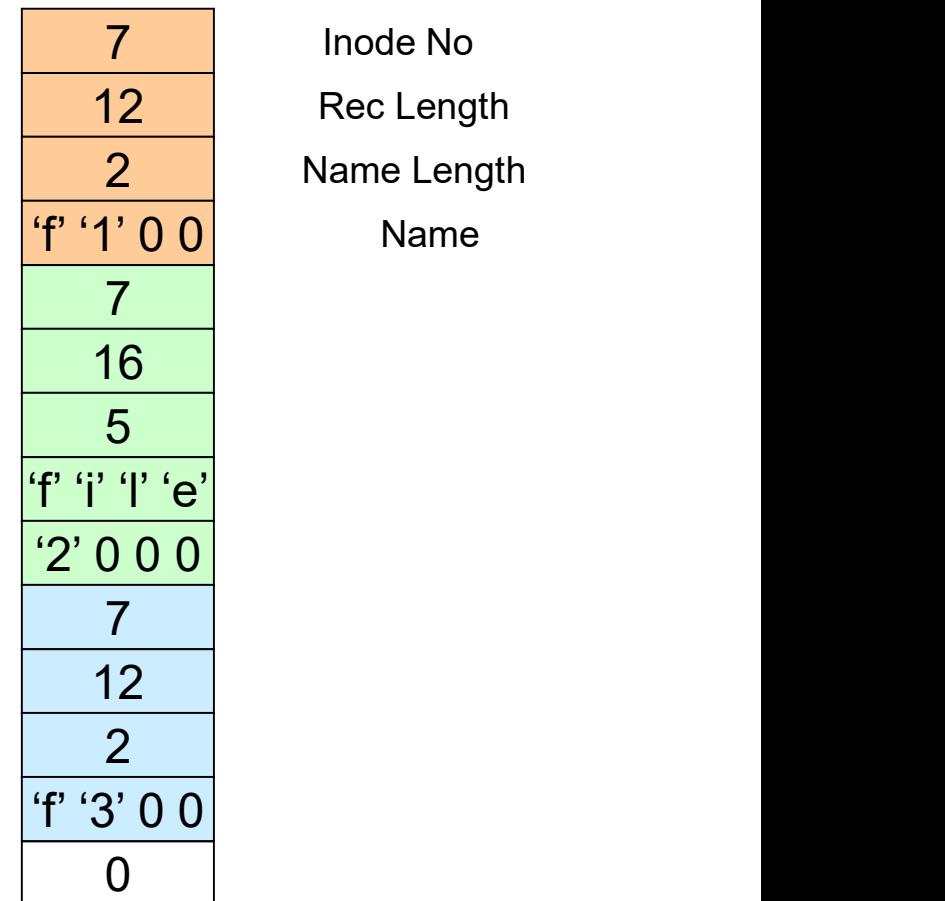

7 Inode No 12 Rec Length 2 Name Length

mode gid atime block count reference count direct blocks (12) 40,58,26,8,12, 44,62,30,10,42,3,21 single indirect: 32 double indirect triple indirect

## uid All**inode Contents**

•We can have many names for the same inode.

•When we delete a file by name, i.e. remove the ctime directory entry (link), how does the file system mtime The Know when to delete the underlying inode?

size Size Suite the Sepan reference count in the inode Size Suite of the Size Size Size Size Size Size Size Si

•Adding a name (directory entry) increments the count •Removing a name decrements the count

•If the reference count  $== 0$ , then we have no names for the inode (it is unreachable), we can delete the inode (underlying file or directory)

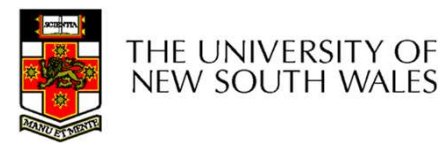

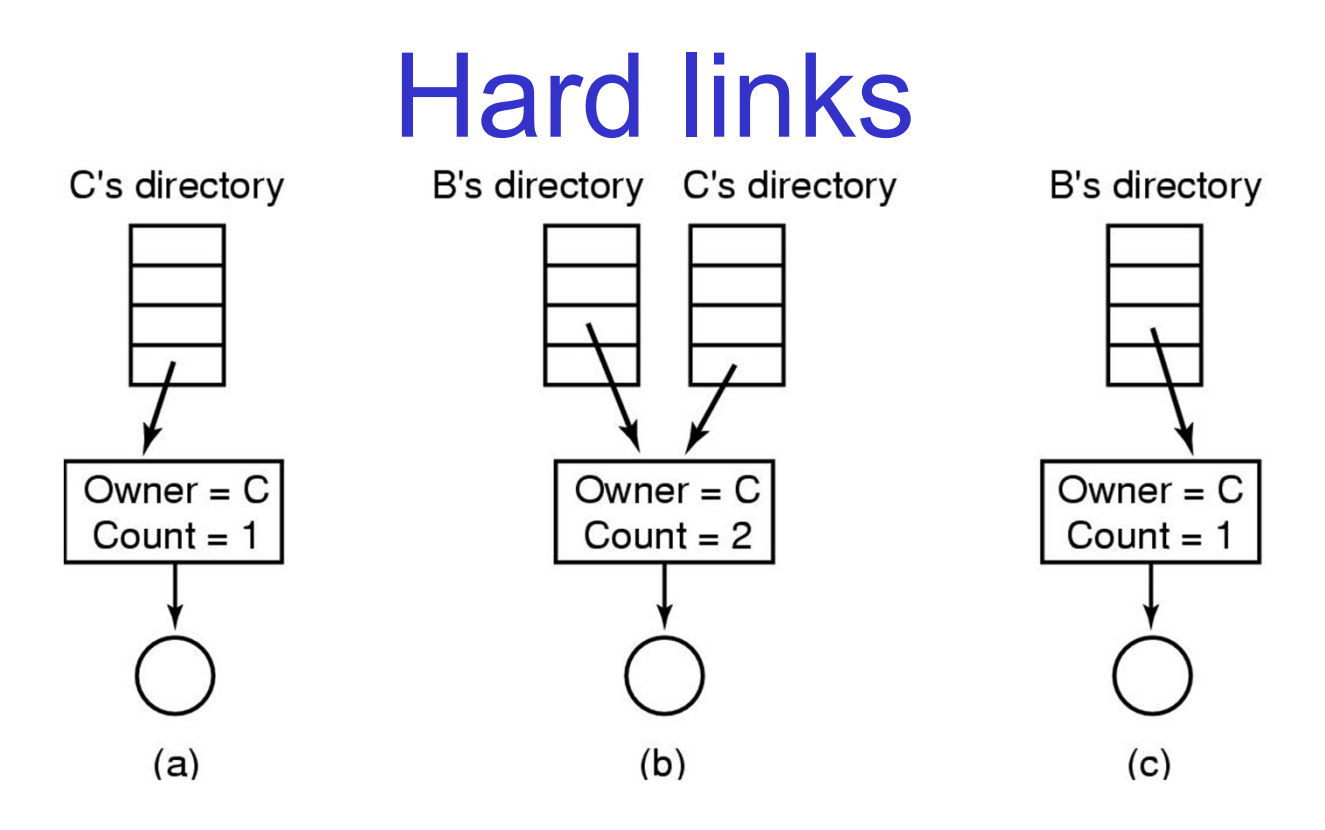

(a) Situation prior to linking (b) After the link is created (c)After the original owner removes the file

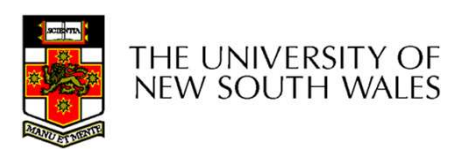

## Symbolic links

- **Symbolic links<br>• A symbolic link is a file that contains a**<br>• reference to another file or directory reference to another file or directory **Symbolic links**<br>A symbolic link is a file that contains a<br>reference to another file or directory<br>— Has its own inode and data block, which<br>contains a path to the target file Symbolic link is a file that contains a<br>
A symbolic link is a file that contains a<br>
eference to another file or directory<br>
- Has its own inode and data block, which<br>
contains a path to the target file<br>
- Marked by a specia A symbolic link is a file that contains a<br>eference to another file or directory<br>– Has its own inode and data block, which<br>contains a path to the target file<br>– Marked by a special file attribute<br>– Transparent for some opera A symbolic link is a file that coreference to another file or dire<br>– Has its own inode and data blocl<br>contains a path to the target file<br>– Marked by a special file attribute<br>– Transparent for some operations<br>– Can point ac
	- contains a path to the target file
	-
	-
	-

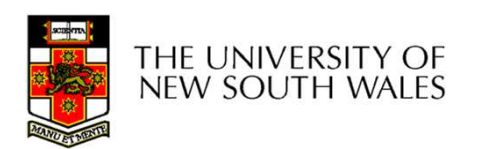

### Ext2fs Directories

#### •Deleting a filename –rm file2

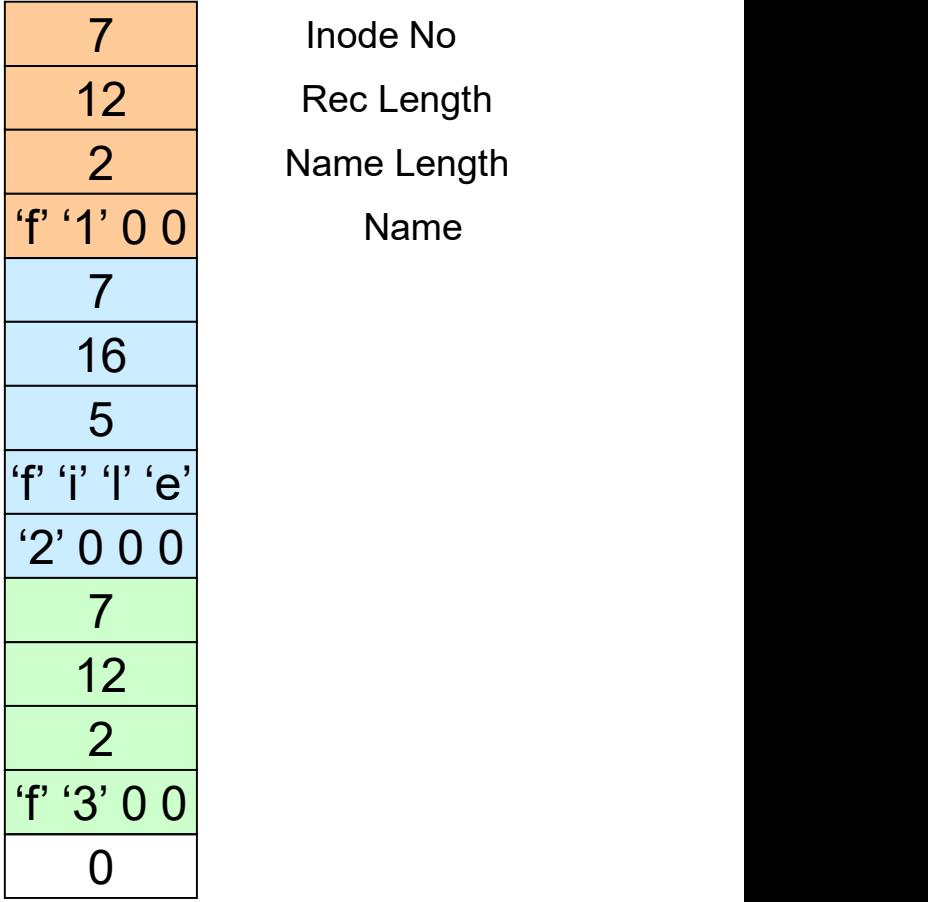

7 Inode No 12 Rec Length 2 Name Length

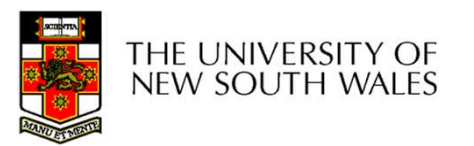

### Ext2fs Directories

•Deleting a filename –rm file2 •Adjust the record length to skip to next valid entry

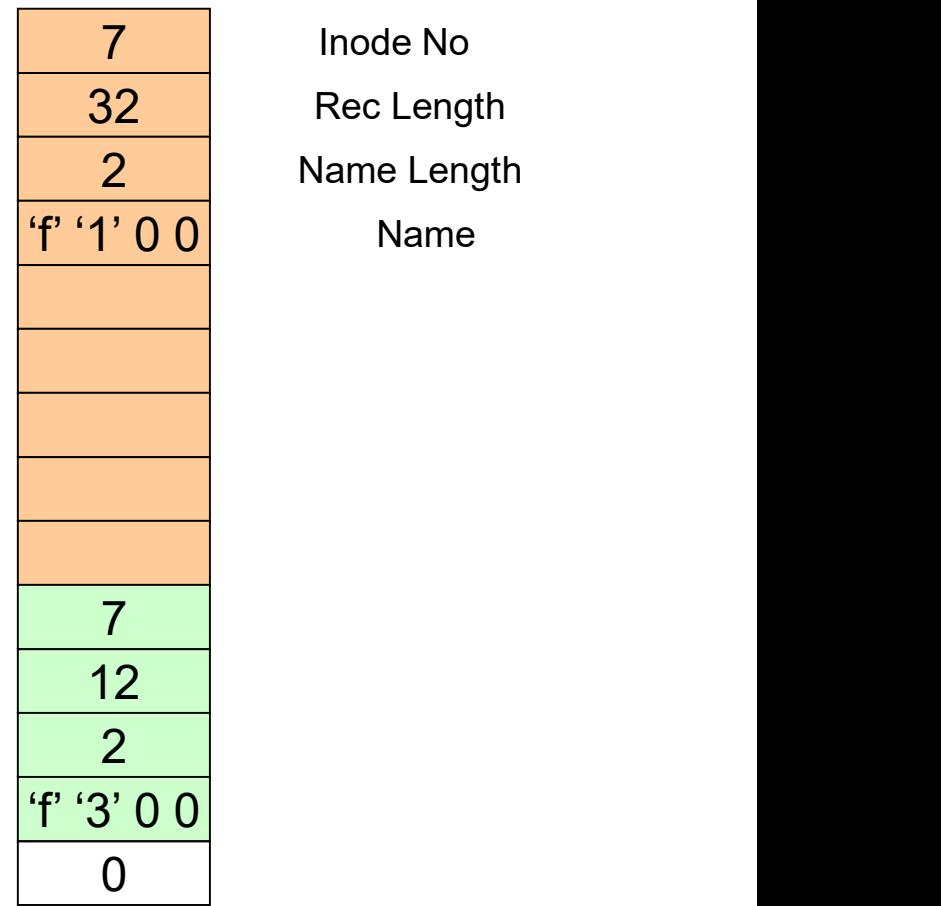

7 Inode No 32 Rec Length 2 Name Length

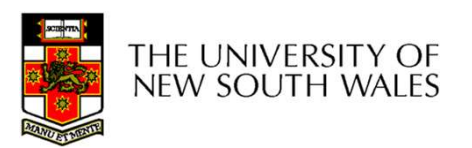

## FS reliability

- 
- FS reliability<br>• Disk writes are buffered in RAM<br>– OS crash or power outage ==> lost data
- FS reliability<br>
Disk writes are buffered in RAM<br>
 OS crash or power outage ==> lost data<br>
 Commit writes to disk periodically (e.g., every FS reliability<br>
Disk writes are buffered in RAM<br>
– OS crash or power outage ==> lost data<br>
– Commit writes to disk periodically (e.g., every<br>
30 sec)<br>
Lise the sume commond to force a FS fluch 30 sec) – Use the synchromagnet Commit writes are buffered in RAM<br>– OS crash or power outage ==> lost data<br>– Commit writes to disk periodically (e.g., every<br>30 sec)<br>– Use the sync command to force a FS flush<br>FS operations are non-• Disk writes are buffered in RAM<br>
– OS crash or power outage ==> lost data<br>
– Commit writes to disk periodically (e.g., eve<br>
30 sec)<br>
– Use the sync command to force a FS flush<br>
• FS operations are non-atomic<br>
– Incomple Disk writes are buffered in RAM<br>
– OS crash or power outage ==> lost data<br>
– Commit writes to disk periodically (e.g., every<br>
30 sec)<br>
– Use the sync command to force a FS flush<br>
FS operations are non-atomic<br>
– Incomplete
	-
- - inconsistent state

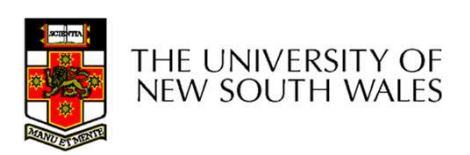

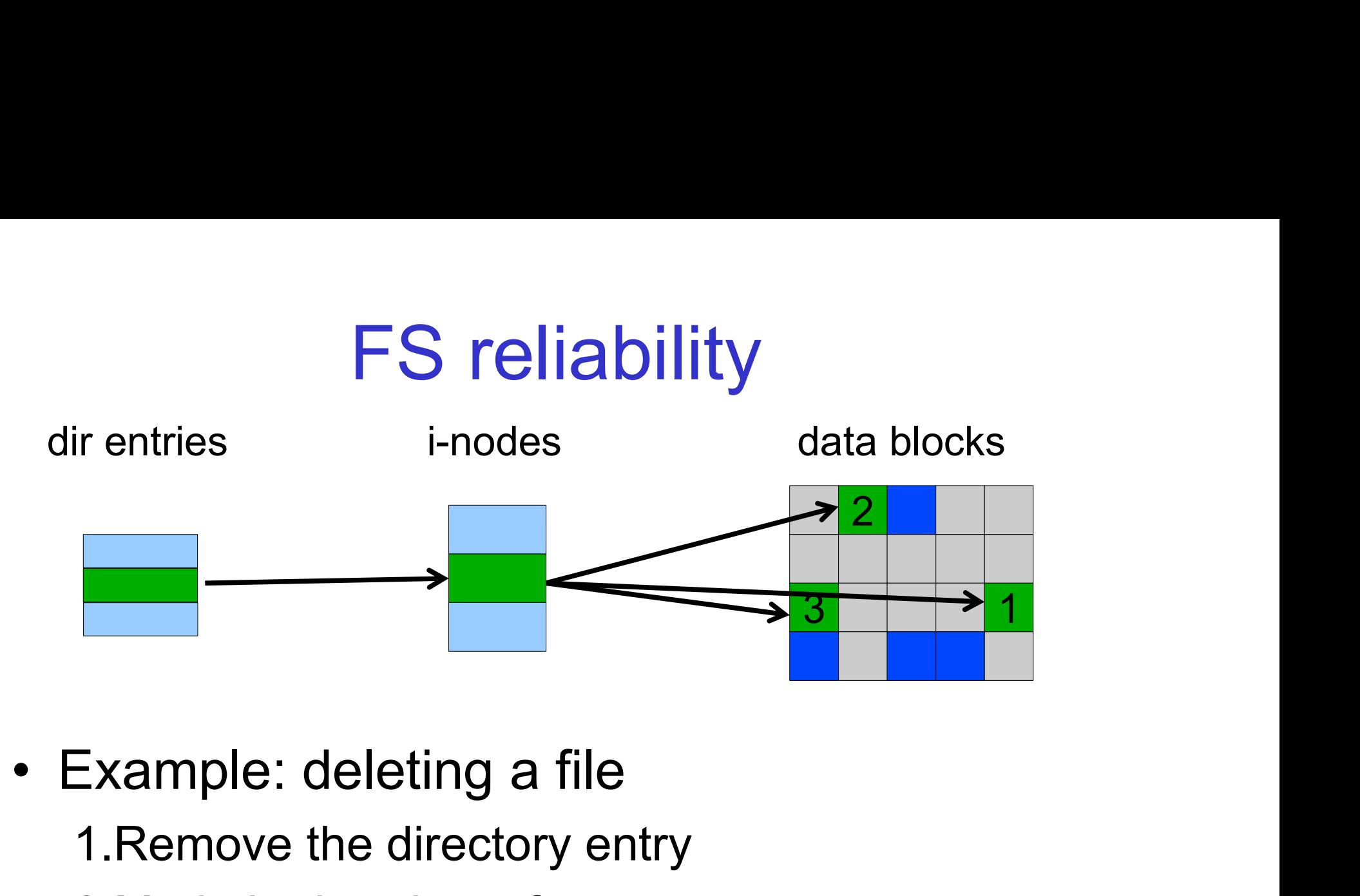

1.Remove the directory entry 2.Mark the i-node as free 3.Mark disk blocks as free

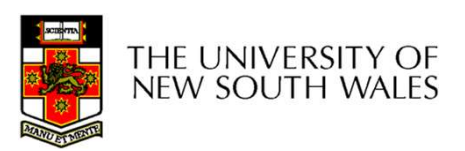

## FS reliability

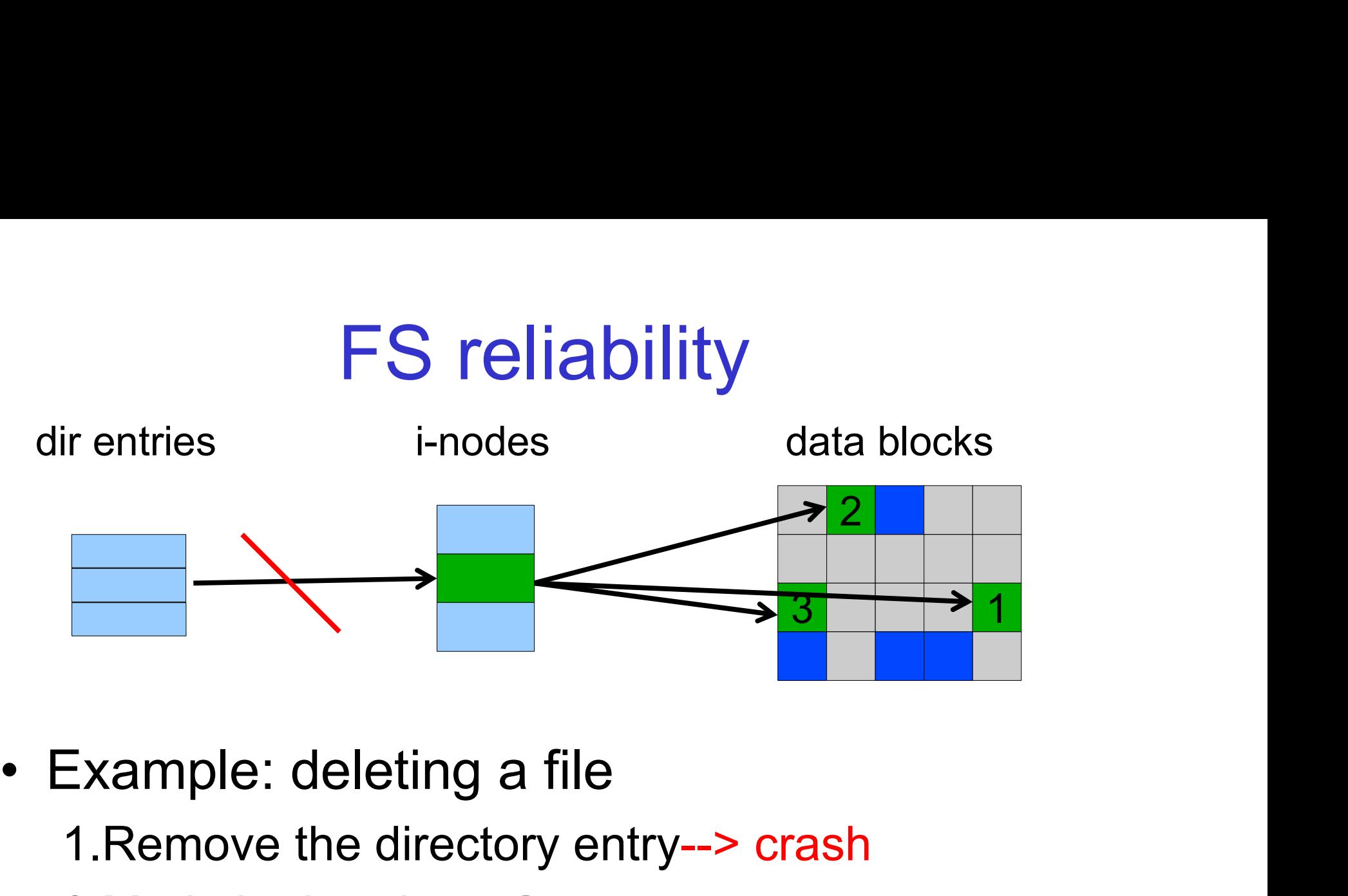

- - 1.Remove the directory entry--> crash
	- 2.Mark the i-node as free
	- 3.Mark disk blocks as free

#### The i-node and data blocks are lost

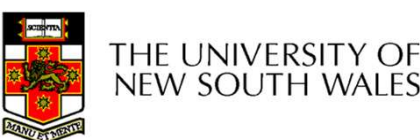

## FS reliability

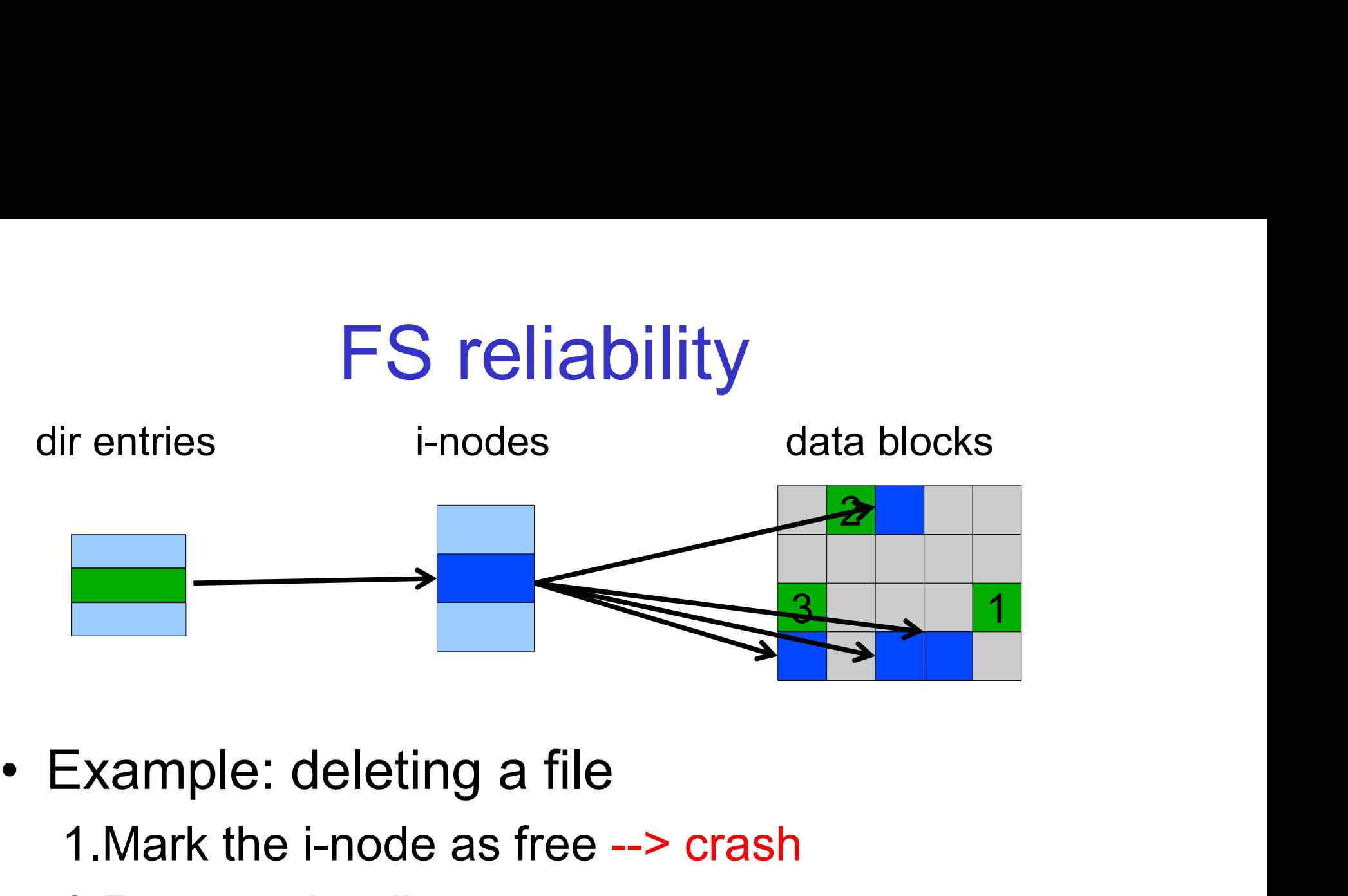

- - 1.Mark the i-node as free --> crash
	- 2.Remove the directory entry
	- 3.Mark disk blocks as free

#### The dir entry points to the wrong file

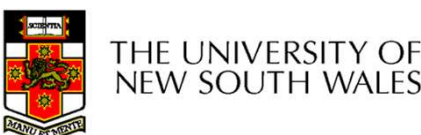

# FS reliability  $\begin{array}{ccc}\n & \text{FS reliability} \\
 \text{dir entries} & \text{i-nodes} \\
 \hline\n & \text{Area} & \text{data blocks} \\
 \hline\n & \text{Area} & \text{Area} \\
 \hline\n & \text{Area} & \text{Area} \\
 \hline\n & \text{Area} & \text{Area} \\
 \hline\n & \text{Area} & \text{Area} \\
 \hline\n & \text{Area} & \text{Area} \\
 \hline\n & \text{Area} & \text{Area} \\
 \hline\n & \text{Area} & \text{Area} \\
 \hline\n & \text{Area} & \text{Area} \\
 \hline\n & \text{Area} & \text{Area} \\
 \hline\n & \text{Area} & \text{Area} \\
 \h$

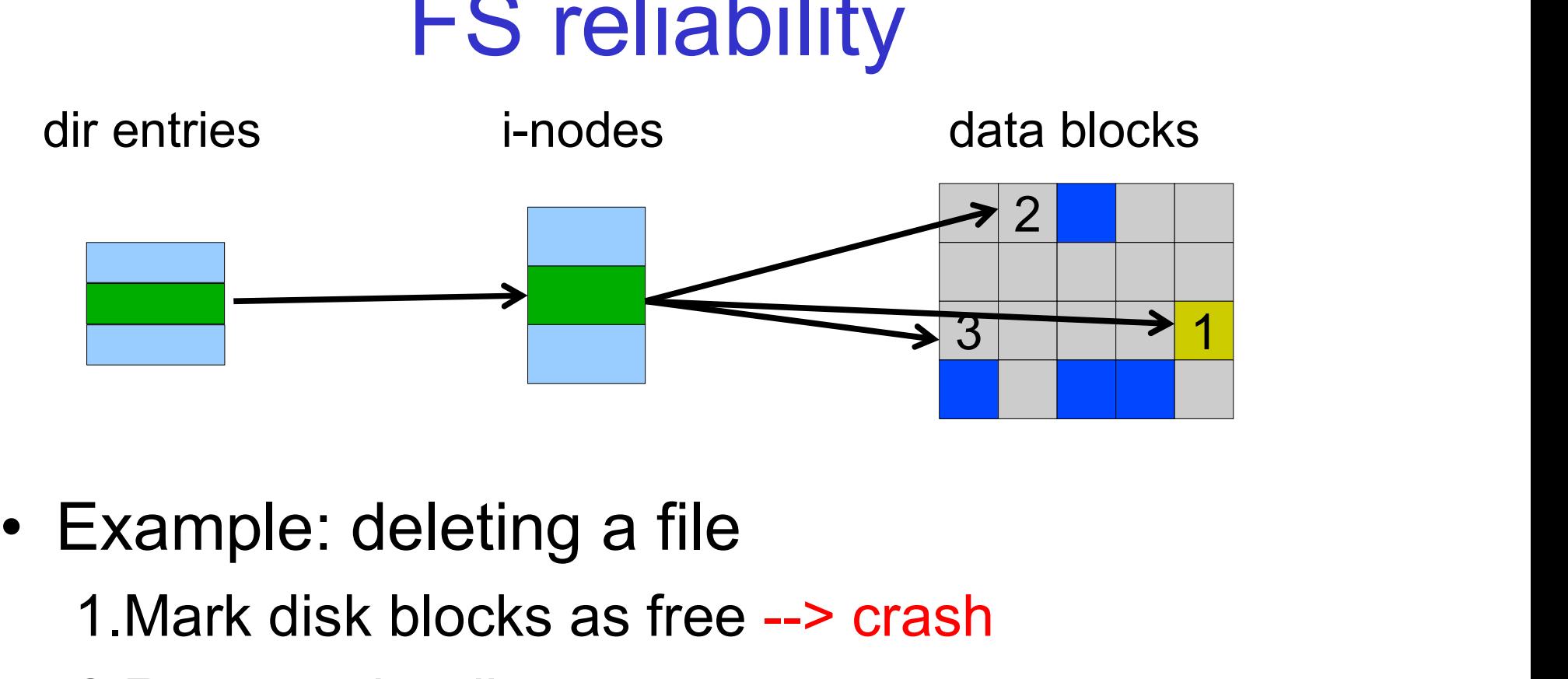

- - 1.Mark disk blocks as free --> crash
	- 2.Remove the directory entry
	- 3.Mark the i-node as free

The file randomly shares disk blocks with other files

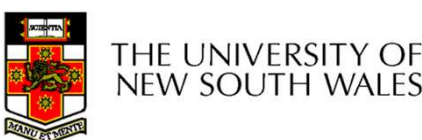

## FS reliability

- 
- **FS relial**<br>
 e2fsck<br>
 Scans the disk after an FS reliability<br>Active<br>Julianus – Scans the disk after an unclean shutdown and<br>attempts to restore FS invariants attempts to restore FS invariants FS reliability<br>• e2fsck<br>– Scans the disk after an unclean shu<br>attempts to restore FS invariants<br>• Journaling file systems<br>– Keep a journal of FS updates FS reliability<br>
Paring the disk after an unclean shutdown<br>
attempts to restore FS invariants<br>
Journaling file systems<br>
- Keep a journal of FS updates<br>
- Before performing an atomic update sequ Example 2fsck<br>
- Scans the disk after an unclean shutdown and<br>
attempts to restore FS invariants<br>
- Keep a journal of FS updates<br>
- Before performing an atomic update sequence,<br>
- write it to the journal e2fsck<br>
– Scans the disk after an une<br>
attempts to restore FS inva<br>
Journaling file systems<br>
– Keep a journal of FS upda<br>
– Before performing an atom<br>
– write it to the journal<br>
– Replay the last journal entre
- -
	-
	-
- Scans the disk after an unclean shutdown and<br>attempts to restore FS invariants<br>Journaling file systems<br>– Keep a journal of FS updates<br>– Before performing an atomic update sequence,<br>– write it to the journal<br>– Replay the shutdown **Journaling file systems**<br>
- Keep a journal of FS upda<br>
- Before performing an atom<br>
- write it to the journal<br>
- Replay the last journal enti<br>
shutdown<br>
- Example: ext3fs<br>
- Example: ext3fs

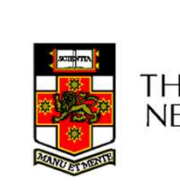

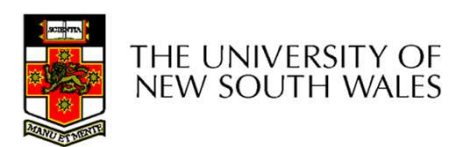